# An Unexpected Journey to **С**omputer Vision and Object Detection, or There and Back Again

- **● 8+ лет опыта в разработке мобильных приложений под Android.**
- **● 3+ лет опыта в работе с AOSP.**
- **● 3+ лет в разработке на C++.**
- **● 2+ лет в разработке бэкенд на Java.**
- **● Опыт в разработке под iOS с использованием Swift.**
- **● Опыт в мультиплатформенной разработке с использованием Flutter, React Native и других технологий и KMP.**

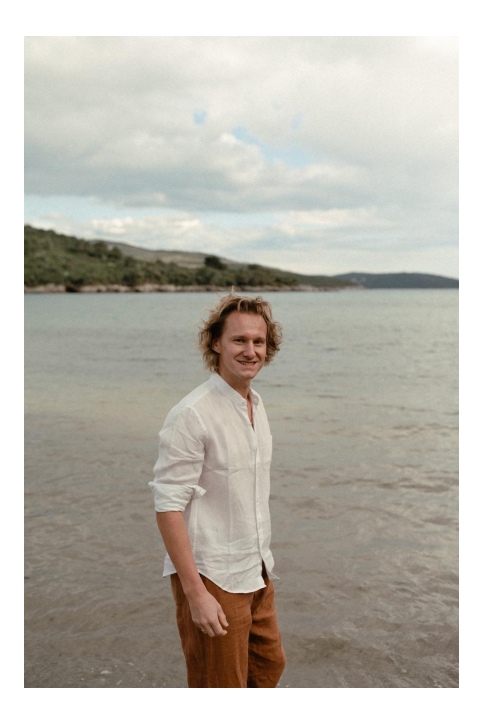

# Обо мне Обо мне

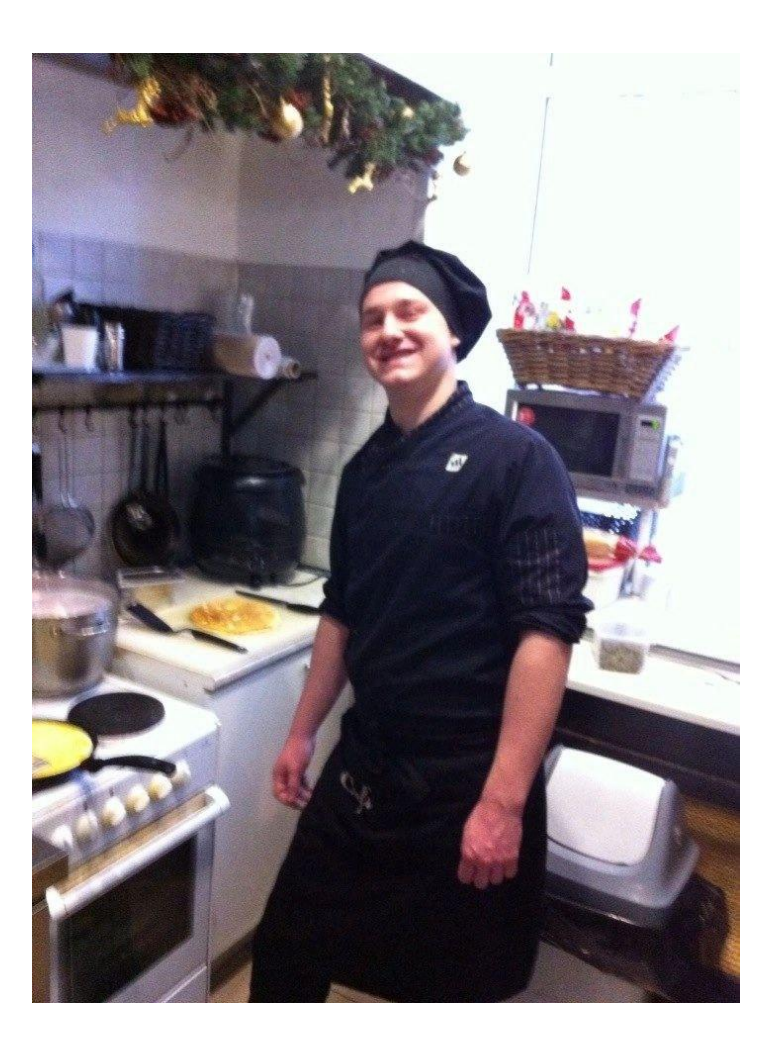

**О Проекте**

**Deep learning фреймворки**

**Компьютерное зрение and Convolutional Neural Network(CNN)**

**Самый современный и быстрый подход к компьютерному зрению**

**Адаптация моделей на мобильных устройствах**

# **Agenda**

# About the project

5

# **Dashcams**

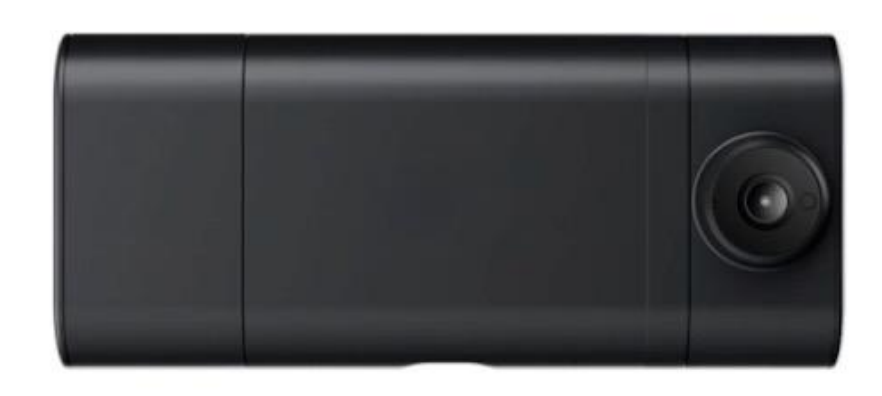

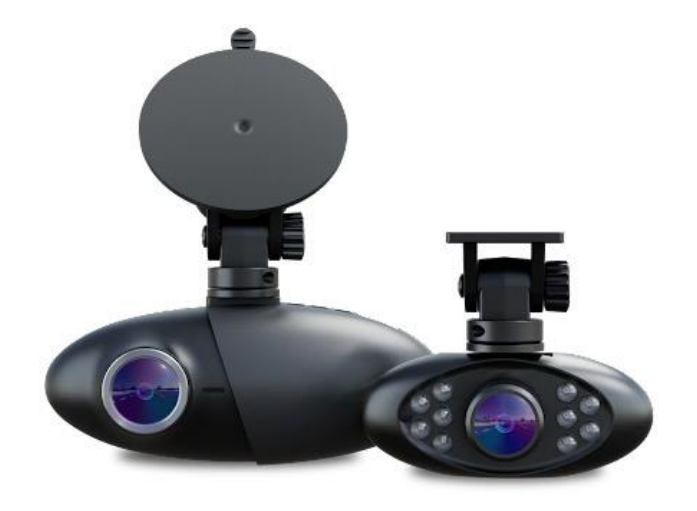

# О проекте

# **Приложение**

- **● Команда SDK :**
- **- 2 разработчика под Android**
- **- 1 разработчик под iOS**
- **- 2 разработчика под iOS и Android**

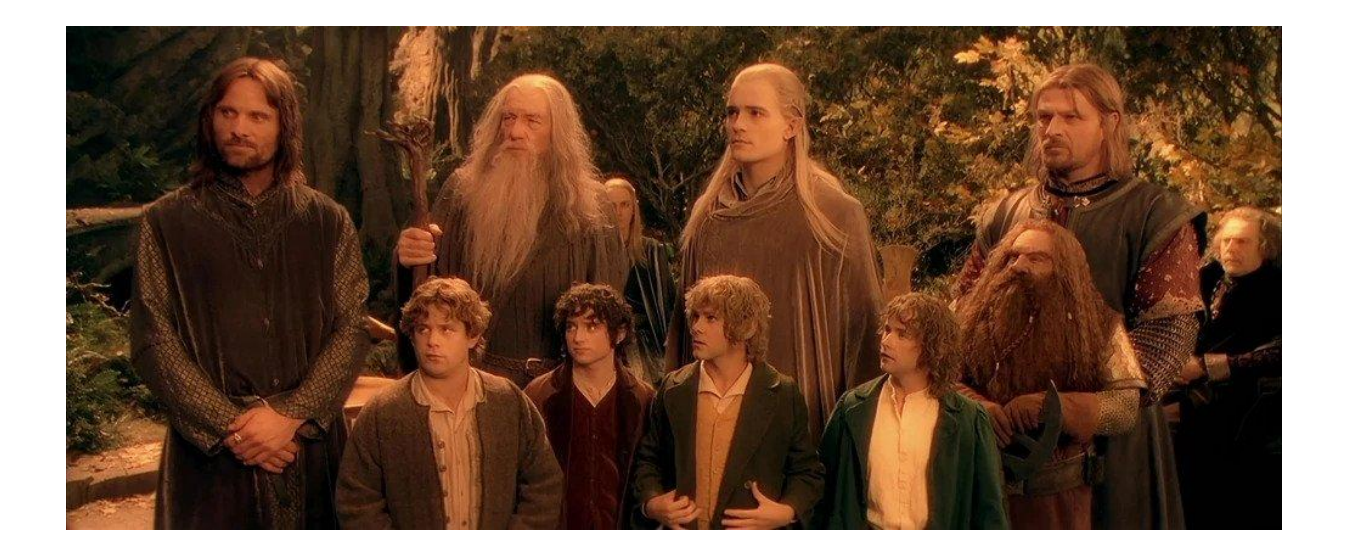

#### **Основные обязанности команды :**

- Установление соединения с видеорегистратором с использованием Bluetooth, BLE и Wi-Fi Direct.
- Управление видеорегистратором, передача и прием событий от приложения к камере и от камеры к приложению.
- Обработка и оптимизация данных с видеорегистратора.
- Обеспечение синхронизации данных и бесшовной репликации с сервером.

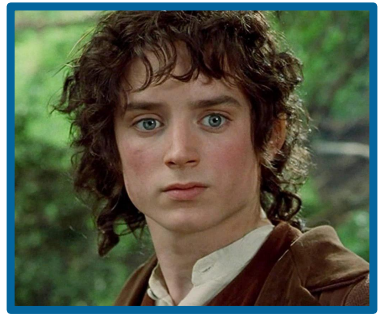

#### **My team to dive into ML:**

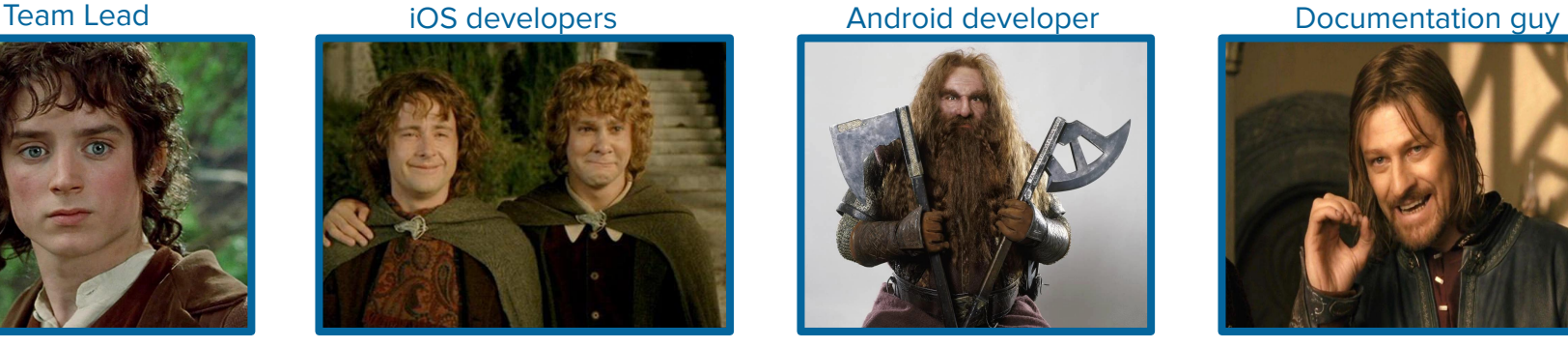

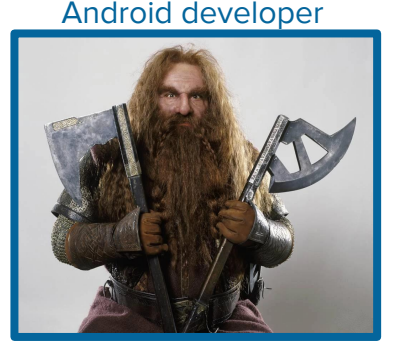

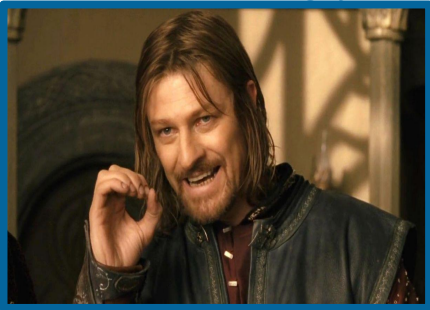

### **Задача - Разработать модель для обнаружения объектов**

- **● Выбор модели**
- MVP.
- Создание или tuning.
- **● Возможности детекции объектов:**
- Дорожные знаки.
- Преграды.
- Аварийные ситуации.
- Парковки.
- **Пользовательский опыт**:
- Realtime карта.
- **● Управление данными:**
- Отправка метаданных на сервер.

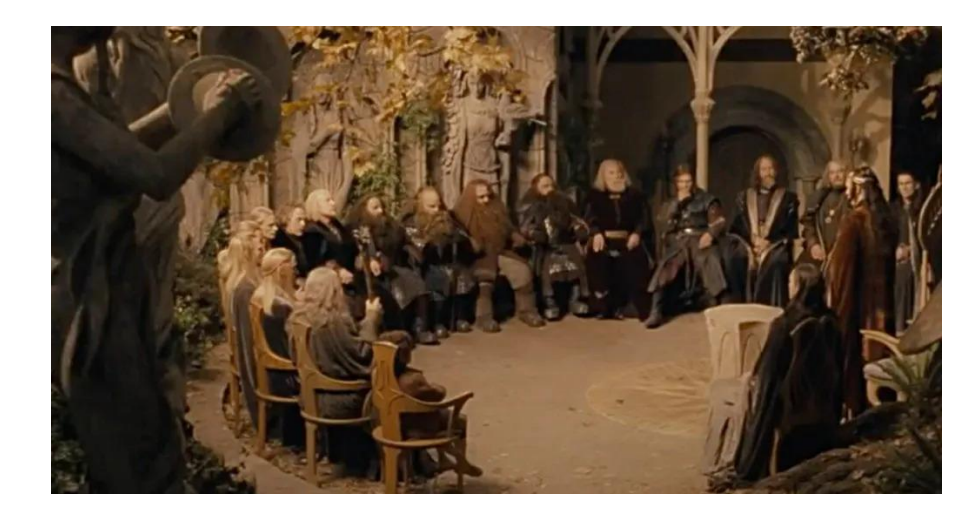

# **Есть ли у нас документация?**

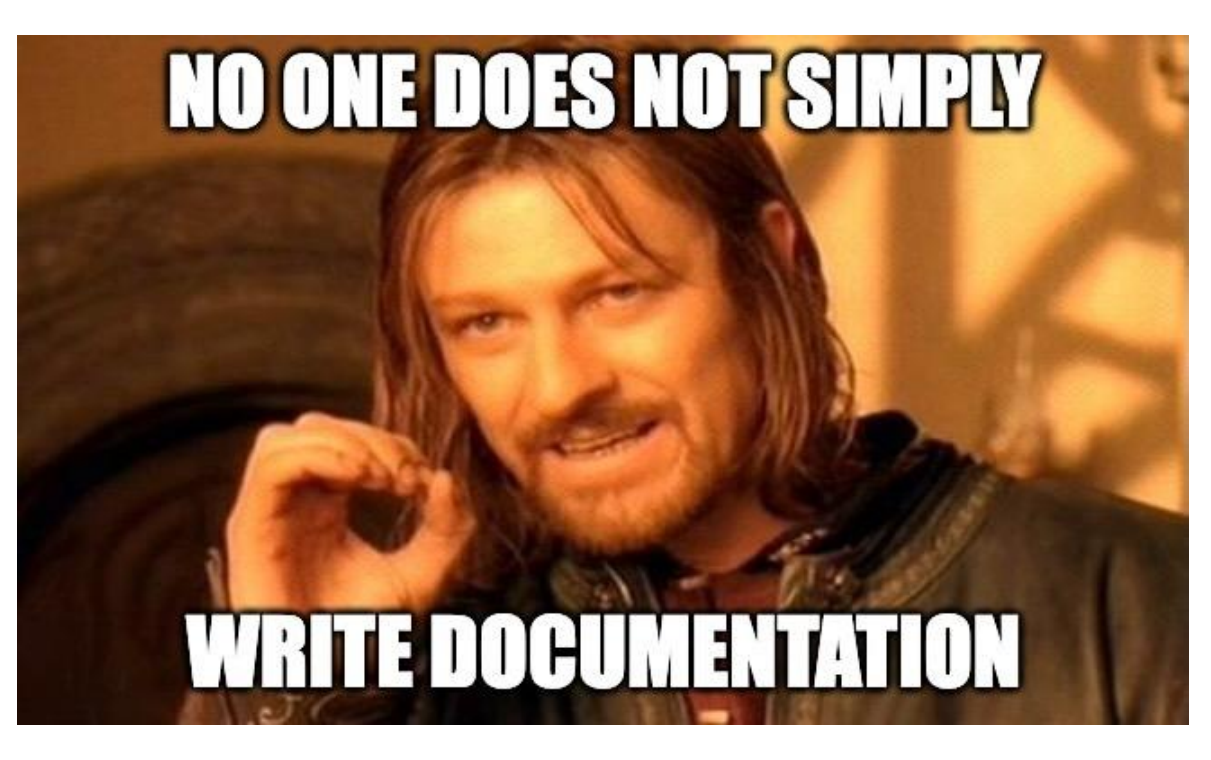

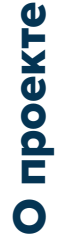

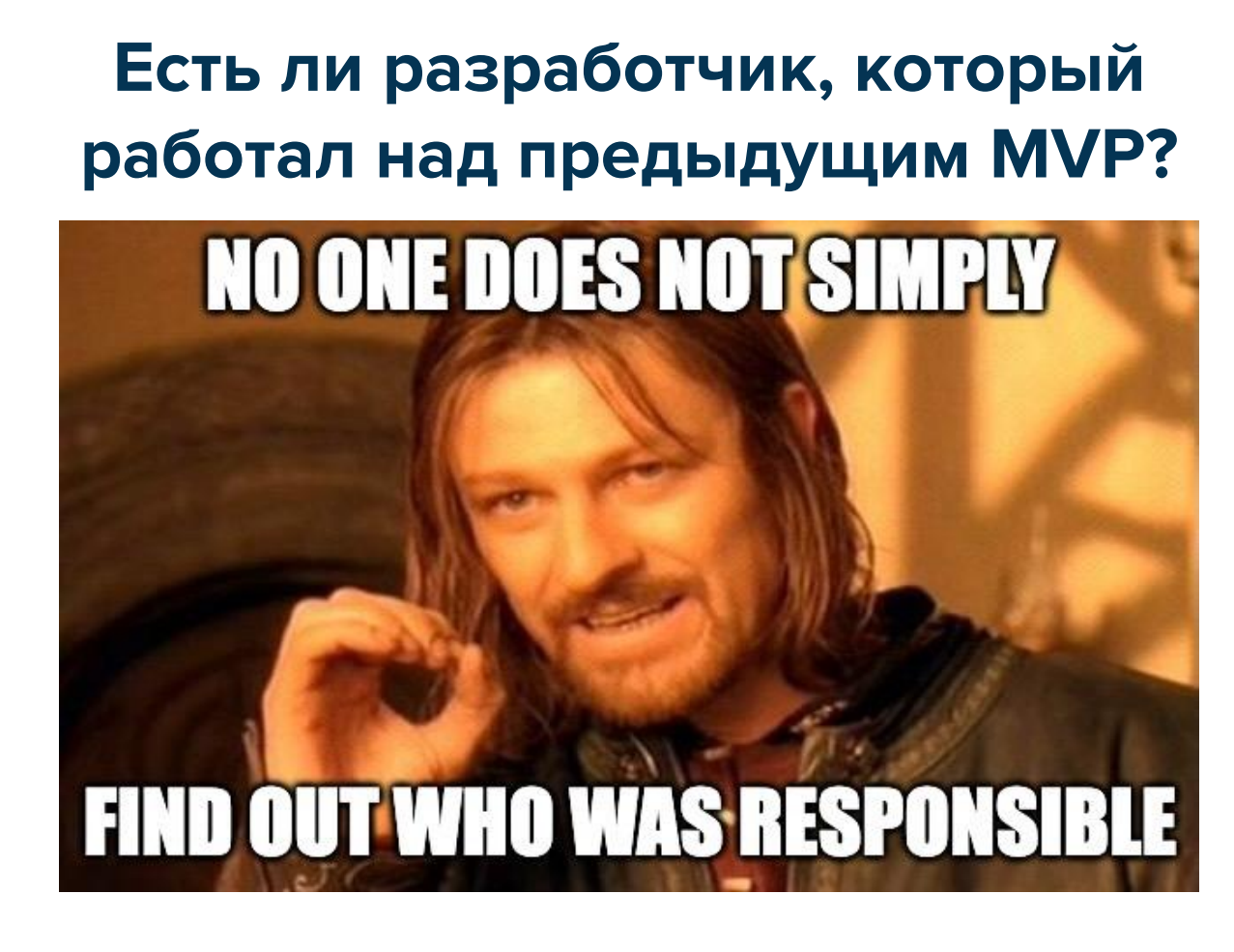

# **Есть ли разработчик моделей детекции объектов?**

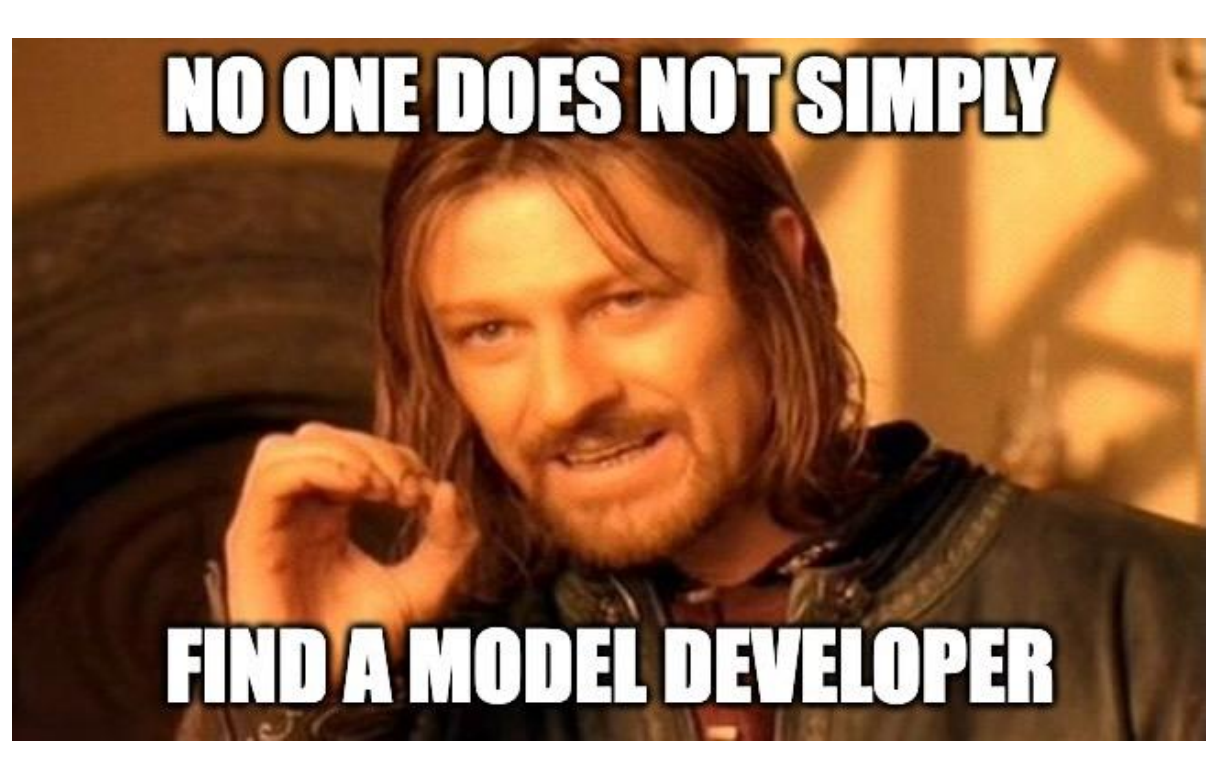

# **Let the unexpected journey begin!**

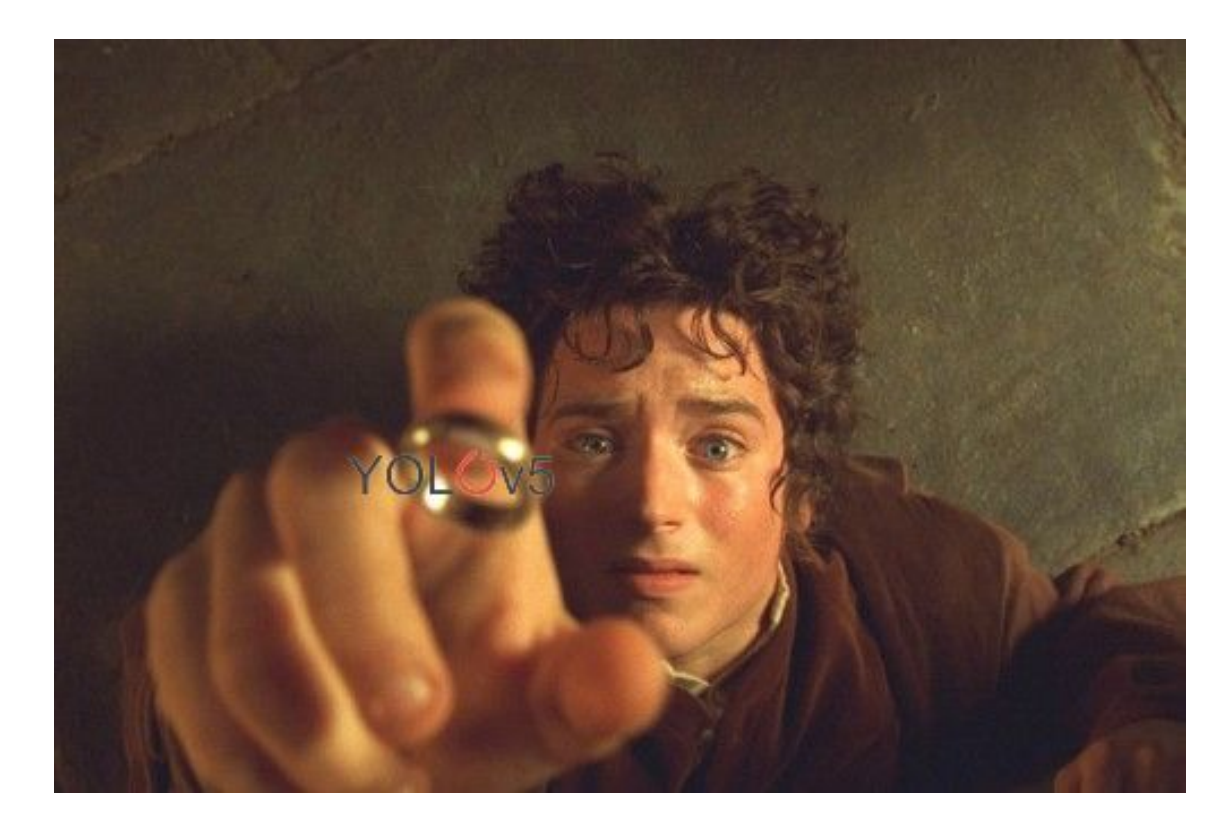

# Deep learning frameworks

14

# *C* PyTorch

- **● Advantages:**
- Динамичность: Легкая замена и адаптация моделей.
- Дружелюбие к пользователю: Более простая разработка кода.
- Поддержка исследований: Популярность в академических проектах.
- **● Disadvantages:**
- Внедрение: Труднее использовать в реальных приложениях.

# mxnet

#### **● Advantages:**

- Многопроцессорность: Хорошо работает с несколькими процессорами.
- Поддержка языков: Кодирование на различных языках программирования.
- Эффективное использование памяти: Использует меньше оперативной памяти компьютера.
- **● Disadvantages:**
- Кривая обучения: Очень сложная.

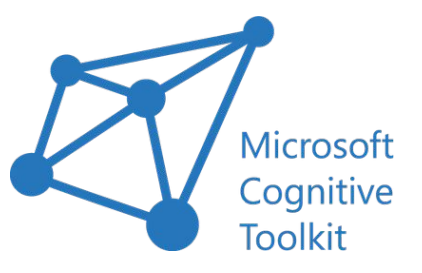

- **● Advantages:**
- Производительность: Оптимизирована для высокой эффективности в многопроцессорных средах с несколькими GPU.
- Универсальность: Поддерживает широкий спектр типов нейронных сетей.
- Интеграция: Легко интегрируется с Microsoft Azure.
- **● Disadvantages:**
- Сложность: Сложен и менее интуитивен.
- Сообщество: Имеет более небольшое сообщество и меньше ресурсов.

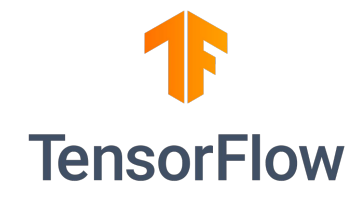

#### **● Advantages:**

- Универсальность: Подходит для множества типов проектов.
- Сообщество: Множество онлайн-помощи и ресурсов.
- Мобильная совместимость: С TensorFlow Lite удобнее использовать модели на мобильных устройствах.
- **● Disadvantages:**
- Сложность обучения: Может быть не просто.
- Сложность кодирования: Требует больше строк кода.

#### **Почему мы выбрали TensorFlow?**

- TensorFlow Lite
- **Производительность**
- Готовые модели
- Гибкие архитектуры
- Аппаратное ускорение
- Активное сообщество
- Кросс-платформенность

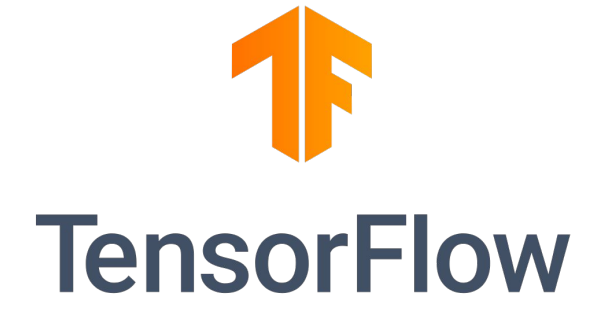

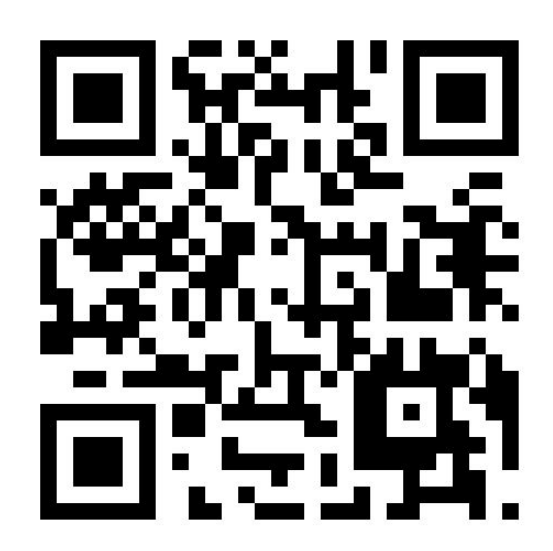

# Object detection & Convolutional Neural Network(CNN)

20

#### **Что такое Tensor?**

Тензор - это многомерное числовое представление данных (также называемое n-мерным, где n может быть любым числом).

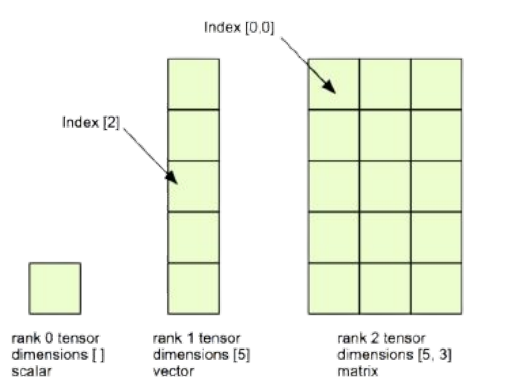

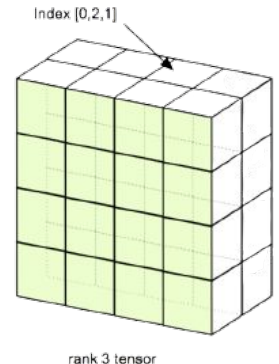

dimensions [4, 4, 2]

Tensors

#### **Что такое Tensor?**

- Вы можете преобразовать изображение в тензоры с shape (224, 224, 3), где:
- 224, 224 (первые 2 измерения) это высота и ширина изображения в пикселях.
- 3 количество цветовых каналов изображения (красный, зеленый, синий).

[[[ 80, 32, 18], [ 77, 29, 15], [ 75, 27, 13], ..., [189, 163, 130], [196, 170, 137], [192, 166, 133]],

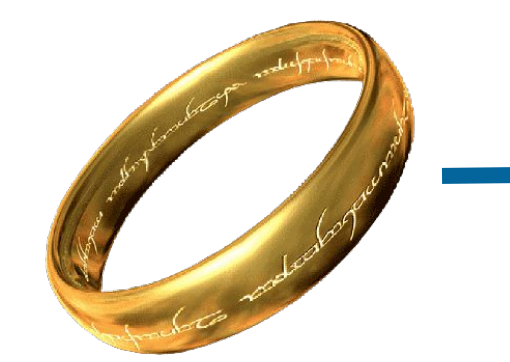

 [[ 79, 31, 17], [ 76, 28, 14], [ 74, 26, 12], ..., [155, 129, 96], [177, 151, 118], [192, 166, 133]],

...

# **Алгоритмы глубокого обучения(Deep Learning Algorithms)**

- **● Neural Networks (NN)**
- **● Convolutional Neural Networks (CNNs)**
- **● Recurrent Neural Networks (RNNs)**
- **● Generative Adversarial Networks (GANs)**

### **Convolutional Neural Network(CNN)**

**1. Инициализация со случайными весами (только в начале)**

[0.092, 0.210, 0,415], [0.078, 0.929, 0.030], [0.019, 0.182, 0.555],

….,

...

**3. Больше примеров**

[116, 78, 15], [117, 43, 96], [125, 87, 23],

**5. Результат Дорожный знак**

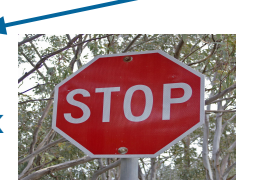

#### **2. Примеры**

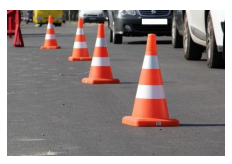

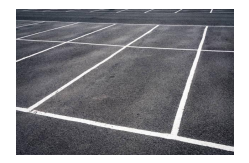

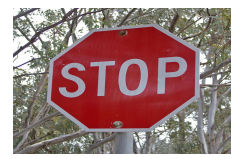

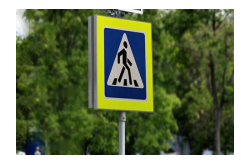

**4. Обновление выходных данных** 

[0.092, 0.210, 0,415], [0.078, 0.929, 0.030], [0.019, 0.182, 0.555],

```
model = tf.keras.models.Sequential([
   tf.keras.layers.Conv2D(filters=10, 
                           kernel_size=3,
                          activation="relu", 
                          input_shape=(224, 224, 3))
   tf.keras.layers.Conv2D(10, 3, activation="relu"),
   tf.keras.layers.MaxPool2D(pool_size=2,
                              padding="valid"),
   tf.keras.layers.Conv2D(10, 3, activation="relu"),
   tf.keras.layers.Conv2D(10, 3, activation="relu"),
   tf.keras.layers.MaxPool2D(2),
   tf.keras.layers.Flatten(),
   Dense(10, activation='softmax')
])
```
model **=** tf.keras.models.Sequential()

**● Что это такое?**

Это линейный стек слоев в TensorFlow

- **● Зачем использовать?**
- Простота
- Beginner-Friendly

```
tf.keras.layers.Conv2D(filters=10, 
                         kernel_size=3,
                        activation="relu", 
                        input_shape=(224, 224, 3))
```
- **Тип:** Слой свертки.
- **- Основные параметры:**
- **filters=10:** Использует 10 различных фильтров.
- **kernel\_size=3:** Каждый фильтр имеет размер 3x3 пикселя.
- **activation="relu":** Функция Rectified Linear Unit, f(x)=max(0,x).
- **input\_shape=(224, 224, 3):** Ожидает изображения размером 224x224 пикселя с 3 цветовыми каналами (RGB).

tf.keras.layers.Conv2D(10, 3, activation**=**"relu")

- **● Тип:** Ещё один сверточный слой.
- **● Что делает:** Дополнительно уточняет обнаружение признаков от предыдущего слоя.
- **● Основные параметры:** Использует 10 фильтров размером 3x3 пикселя.

tf.keras.layers.MaxPool2D(pool\_size**=**2, padding**=**"valid")

- **Тип:** Слой максимальной пулинга.
- **Что делает:** Играет важную роль в уменьшении размерности данных и извлечении ключевых признаков из изображений.
- **Основные параметры:**
- **pool\_size=2:** Рассматривает области 2x2 и выбирает наибольшее значение.
- **padding="valid":** Не добавляет дополнительное заполнение к feature map.

 tf.keras.layers.Conv2D(10, 3, activation**=**"relu"), tf.keras.layers.Conv2D(10, 3, activation**=**"relu")

- **● Тип:** Еще больше сверточных слоев.
- **● Что делает:** Продолжает уточнять обнаружение признаков.
- **● Основные параметры:** Использует 10 фильтров размером 3x3 пикселя.

tf.keras.layers.MaxPool2D(2)

- **● Тип:** Еще один слой максимальной пулинга.
- **● Что делает:** Дополнительно уменьшает размер карт признаков.
- **● Основные параметры:** Рассматривает области 2x2 и выбирает наибольшее значение.

tf.keras.layers.Flatten()

- **● Тип:** Слой выравнивания (Flattening).
- **● Что делает:** Преобразует двумерные карты признаков в одномерный вектор, что делает их подходящими для финальных слоев.

#### https://poloclub.github.io/cnn-explainer/

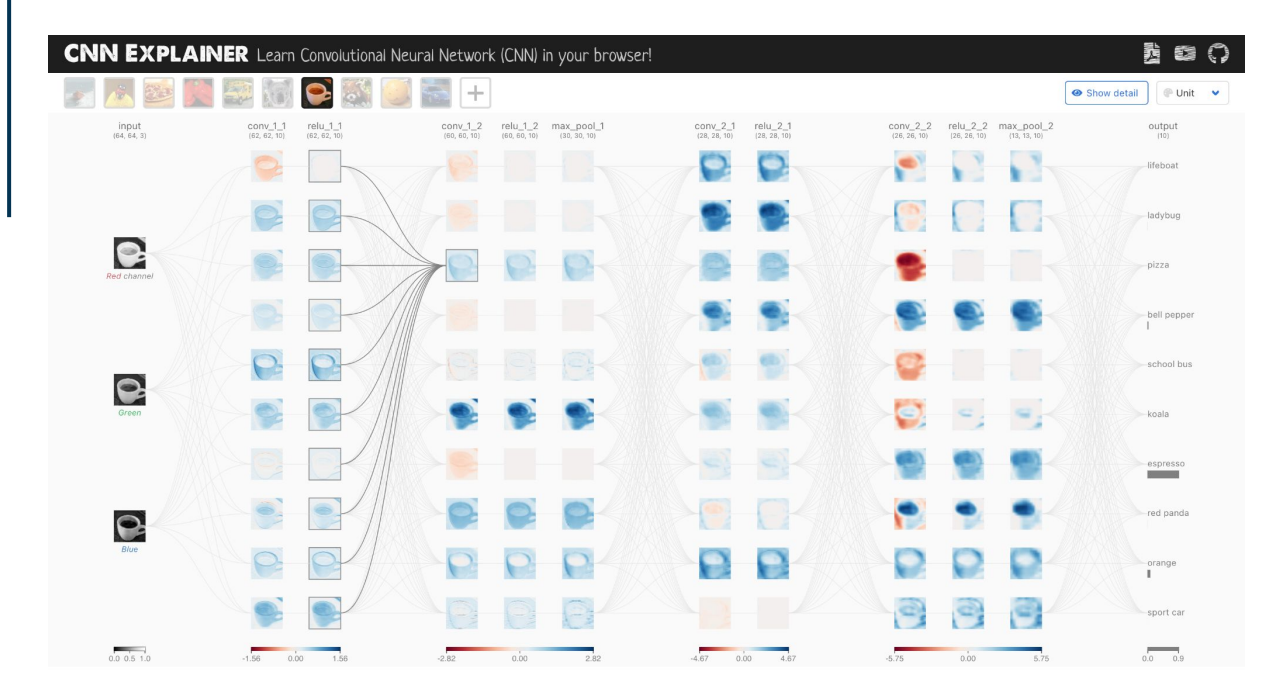

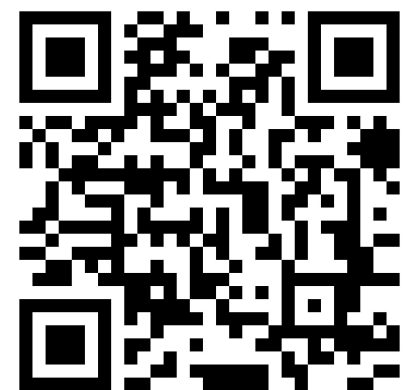

## **Настройка модель сверточной нейронной сети (CNN)**

```
model.compile(loss="binary_crossentropy",
               optimizer=tf.keras.optimizers.Adam(),
               metrics=["accuracy"])
```
- **● Функция потерь "categorical\_crossentropy":**
- **● Оптимизатор Adam**
- **● Метрика "accuracy"**

## **Обучение модели сверточной нейронной сети (CNN)**

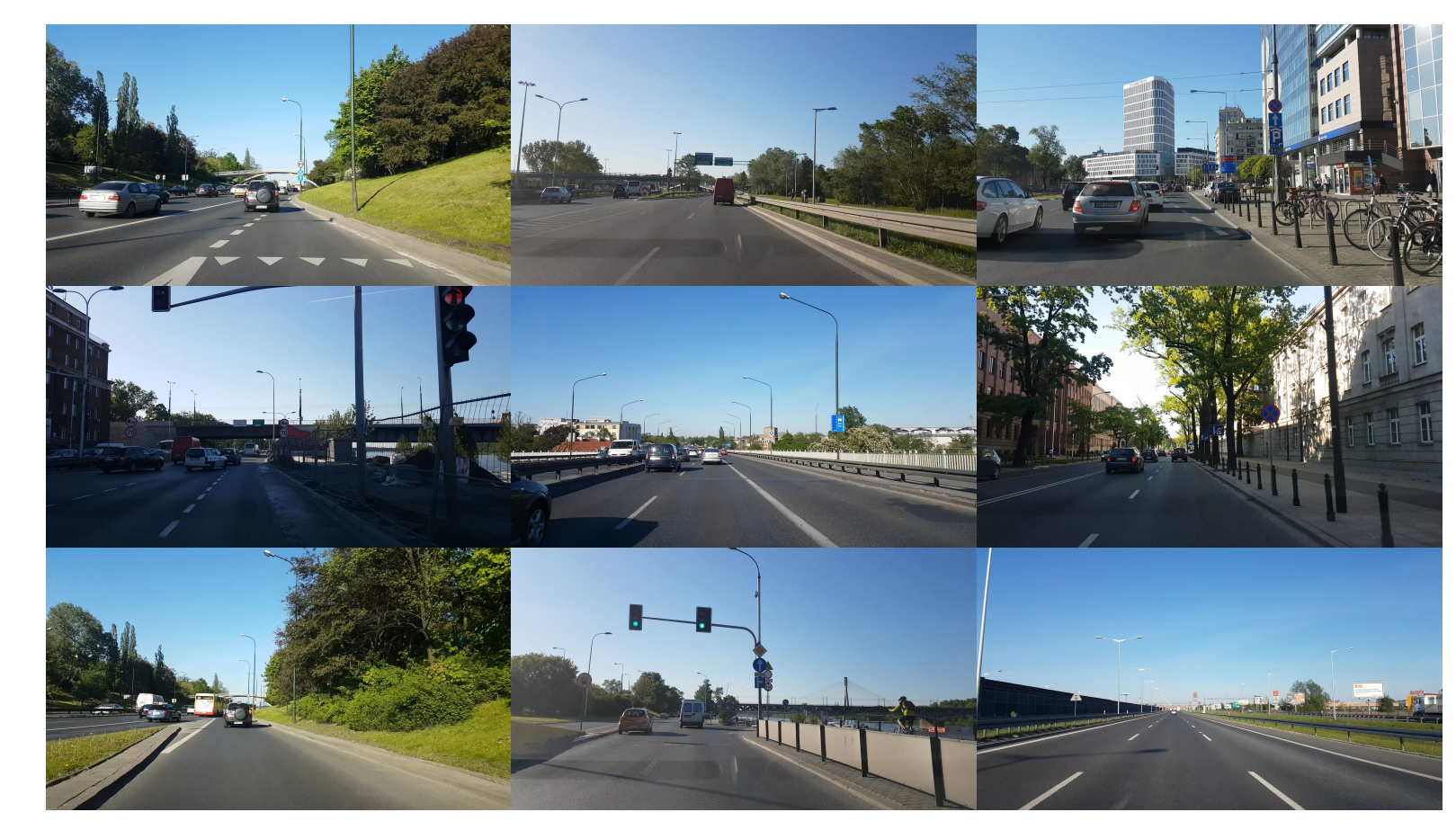

### **Обучение модели сверточной нейронной сети (CNN)**

model.fit(train\_data, epochs**=**5, steps\_per\_epoch**=**len(train\_data), validation\_data**=**valid\_data, validation\_steps**=**len(valid\_data))

- **Данные обучения train\_data:**
- **Эпохи epochs=5:**
- **Шаги в каждой эпохе steps\_per\_epoch=len(train\_data)**
- **Данные проверки validation\_data=valid\_data**
- **Шаги проверки validation\_steps=len(valid\_data)**
## **Прогноз с использованием модели CNN**

model.predict(img)

Image shape: (512, 512, 3) Road blockage

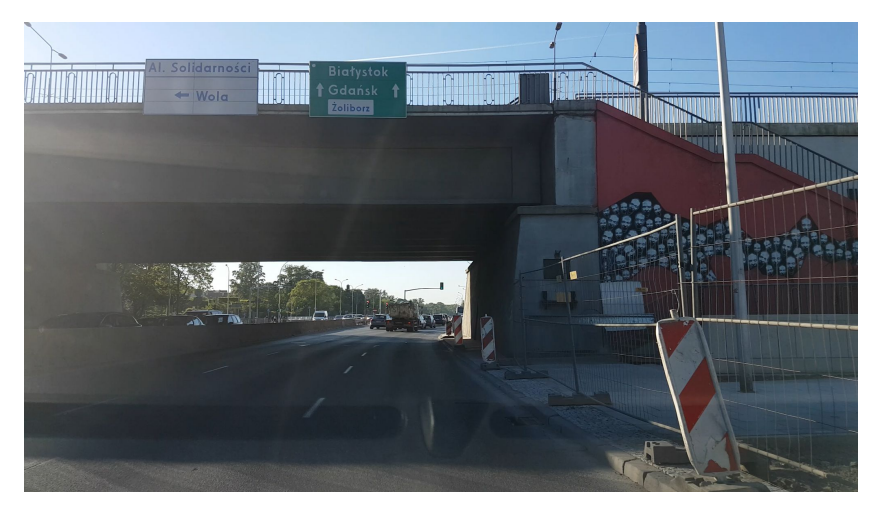

Image shape: (512, 512, 3) Road sign

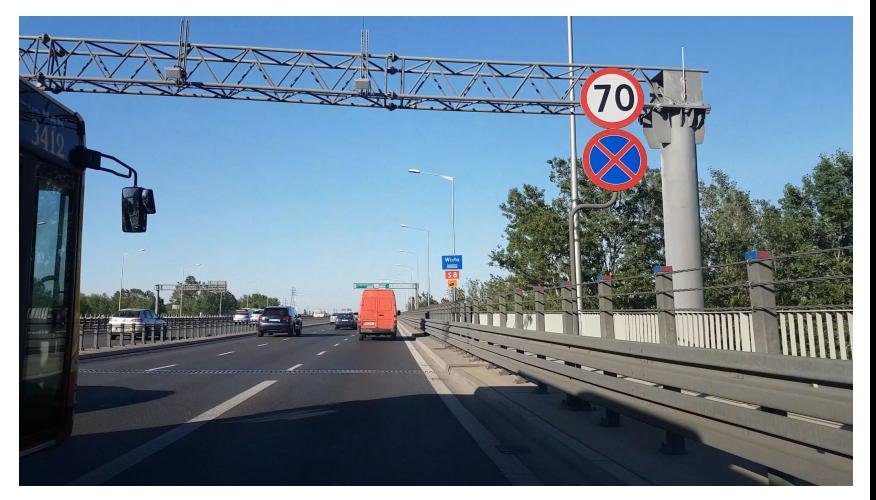

# **Ошибки прогнозирования**

Image shape: (512, 512, 3) Free parking space

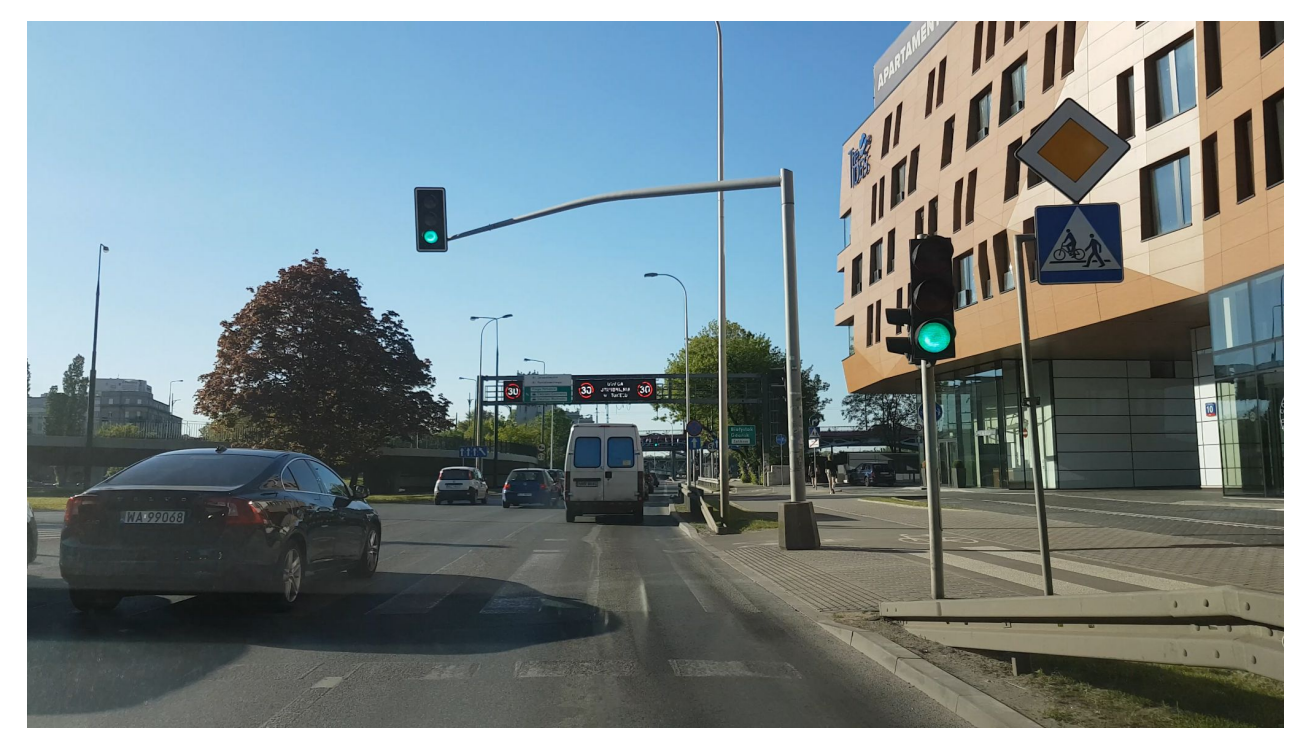

# **Ошибки прогнозирования**

Image shape: (512, 512, 3) Сar collision

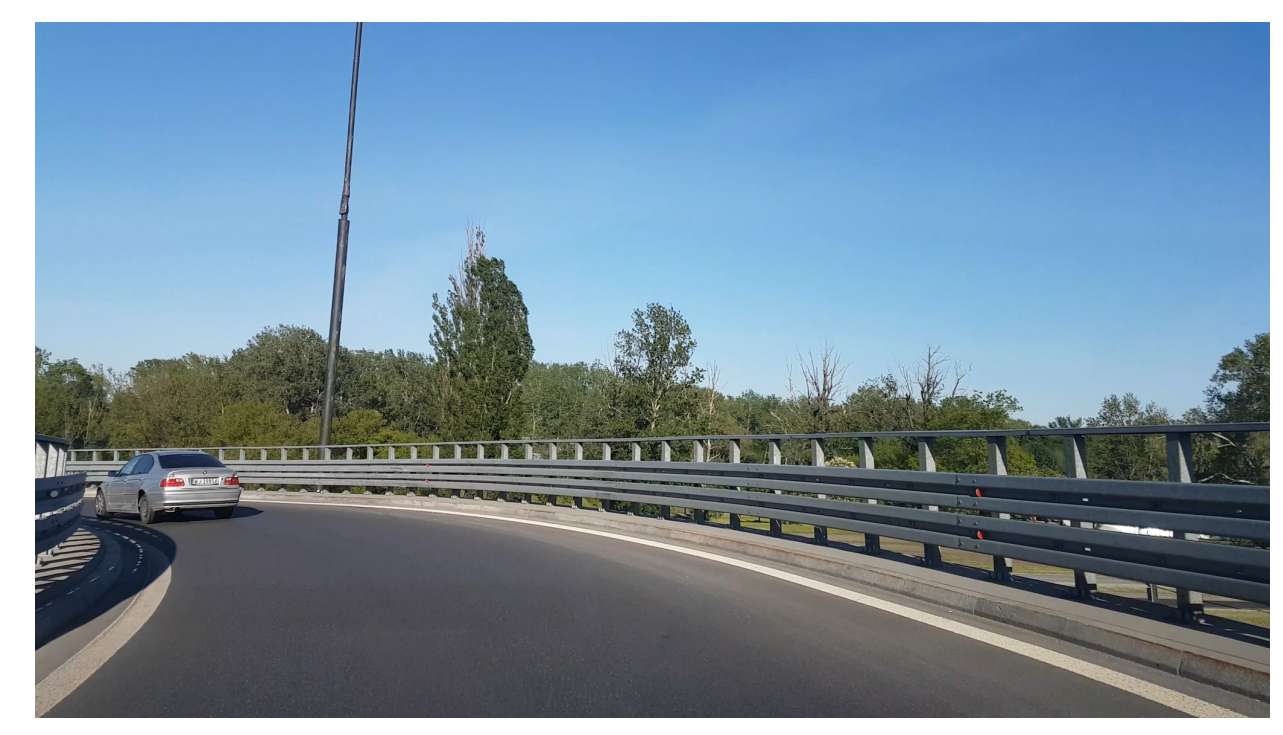

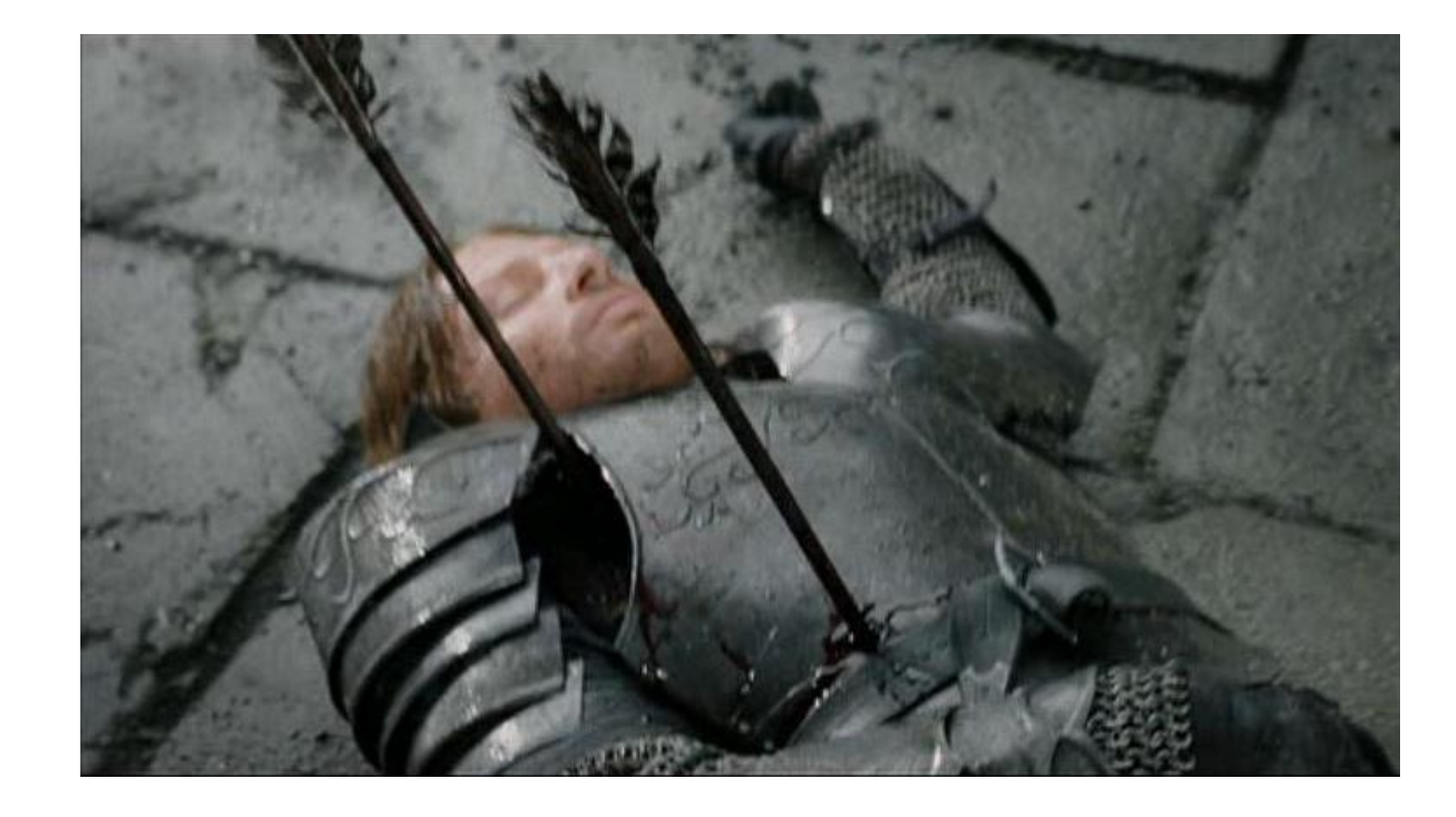

# Компьютерное зрение and Convolutional and Convolutional<br>**I)** c TensorFlow Neural Network(CNN) с TensorFlowNetwork(CNN) Компьютерное зрение Neural

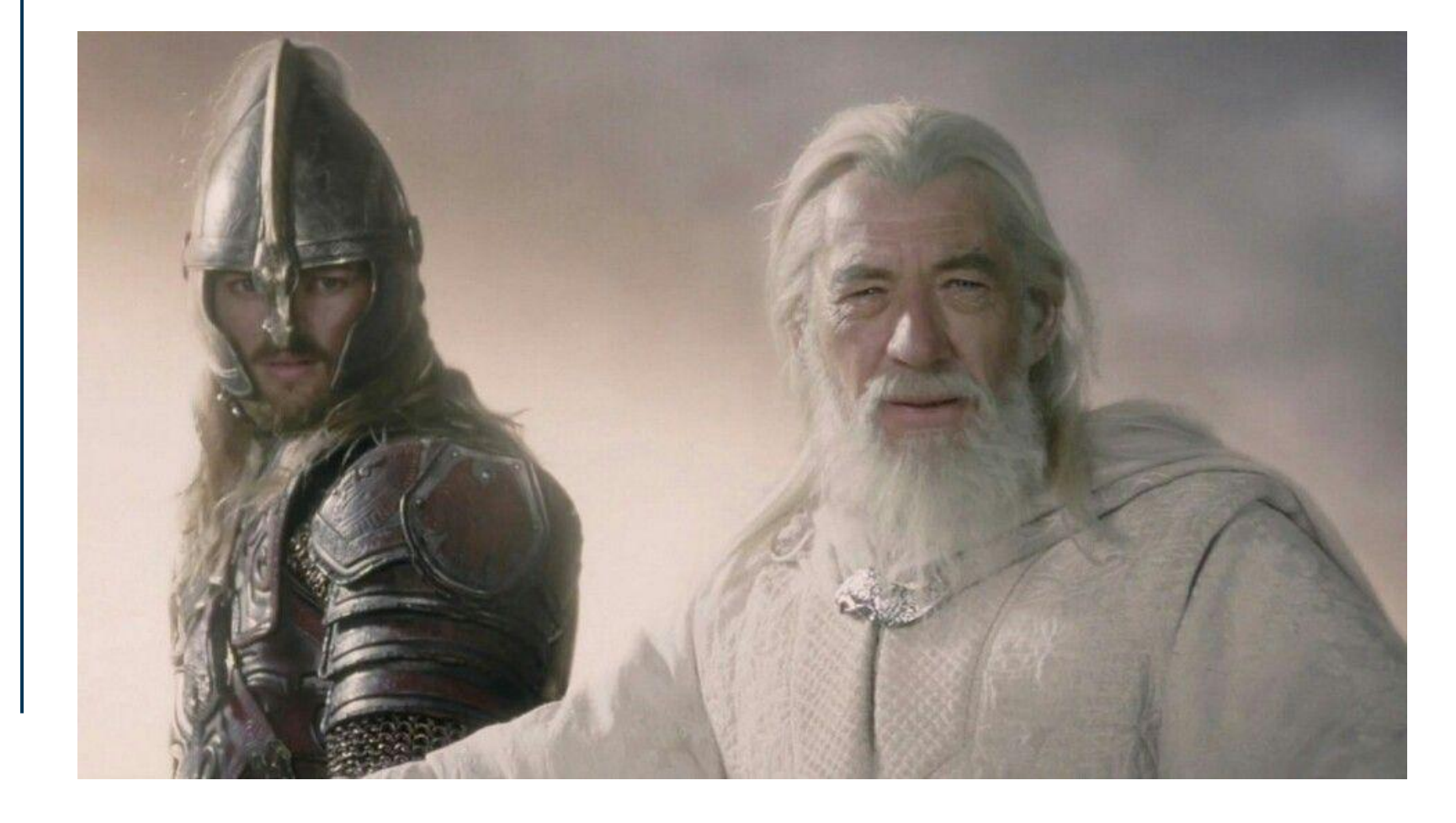

# The most modern and fastest approach to computer vision

42

# YOL **C**y5

## **YOLO** является аббревиатурой, которая расшифровывается как **You Only Look Once**

## **Почему мы решили использовать YOLO вместо собственной модели?**

- **● Скорость:**
- Обрабатывает изображения в режиме реального времени.
- **● Точность:**
- Несмотря на свою скорость, YOLO поддерживает конкурентоспособную точность по сравнению с другими лучшими методами обнаружения.
- **● Унифицированная архитектура:**
- Обнаружение объектов в один проход
- **● Предварительно обученные модели**
- **● Масштабируемость:**
- Tiny-YOLO для ограниченных устройств

## **Концепция якорных рамок (Anchor Boxes):**

- **● Что такое якорные рамки (Anchor Boxes)?**
- Якорные рамки это предварительно определенные формы ограничивающих рамок, которые используются для более точного предсказания форм объектов в алгоритме YOLO (You Only Look Once).
- **● Зачем они нужны?**
- Несколько объектов в одной ячейке сетки
- Разнообразие форм

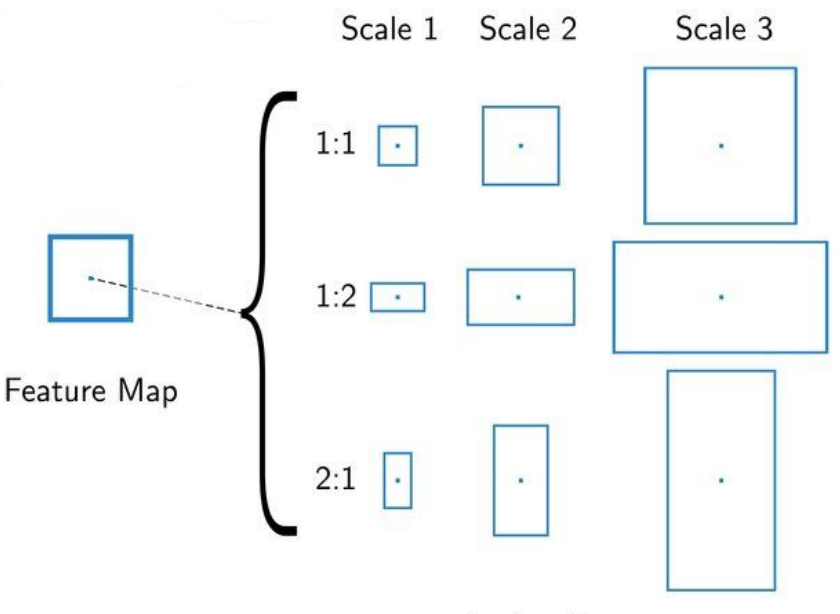

**Anchor Boxes** 

#### **Что такое детекция на основе сетки (Grid-based Detection)?**

YOLO делит изображение на сетку (например, 13x13). Каждая сеточная ячейка отвечает за предсказание ограничивающих рамок и вероятностей классов объектов, центр которых находится в пределах этой ячейки.

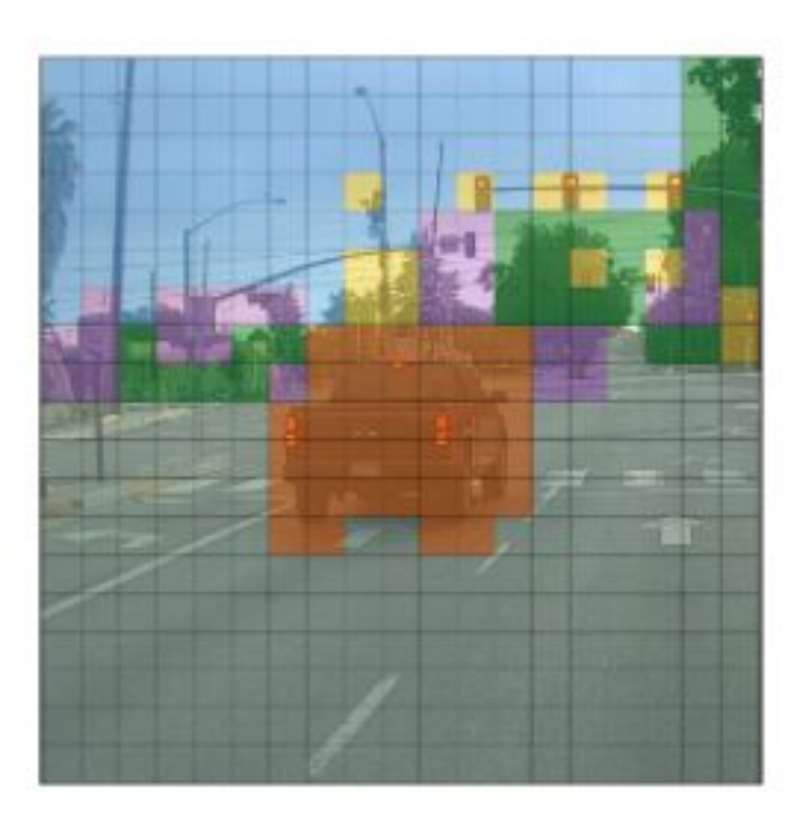

### **Что такое детекция на основе сетки (Grid-based Detection)?**

Для каждой ячейки в сетке алгоритм определяет вектор [p, x, y, w, h, conf[n]], где:

p — вероятность того, что в ячейке сетки содержится объект какого-либо класса.

x — координата X центра обнаруженного объекта.

y — координата Y центра обнаруженного объекта.

w — ширина обнаруженного объекта.

h — высота обнаруженного объекта.

conf[n] — уверенность (вероятность) принадлежности объекта к каждому классу n.

[1, 0,8, 0,1, 2, 1,3, 0, 0, 0.88]  $[0, -, -, -, -, -]$ 1, 1 **HWX 86343** 

0, 0

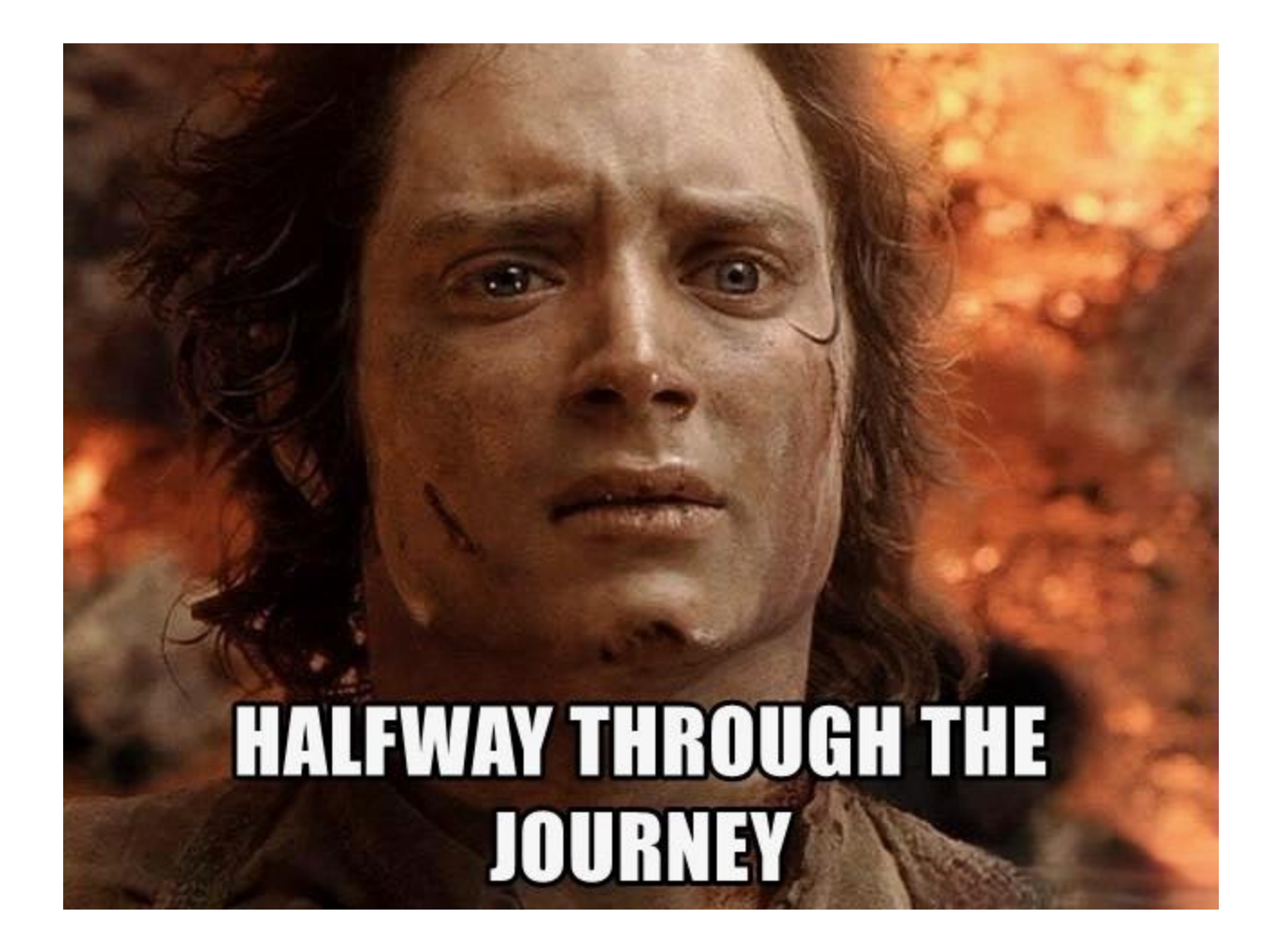

# Adaptation of models on mobile devices

49

# **YOLO, как самый современный и быстрый подход к компьютерному зрению.**

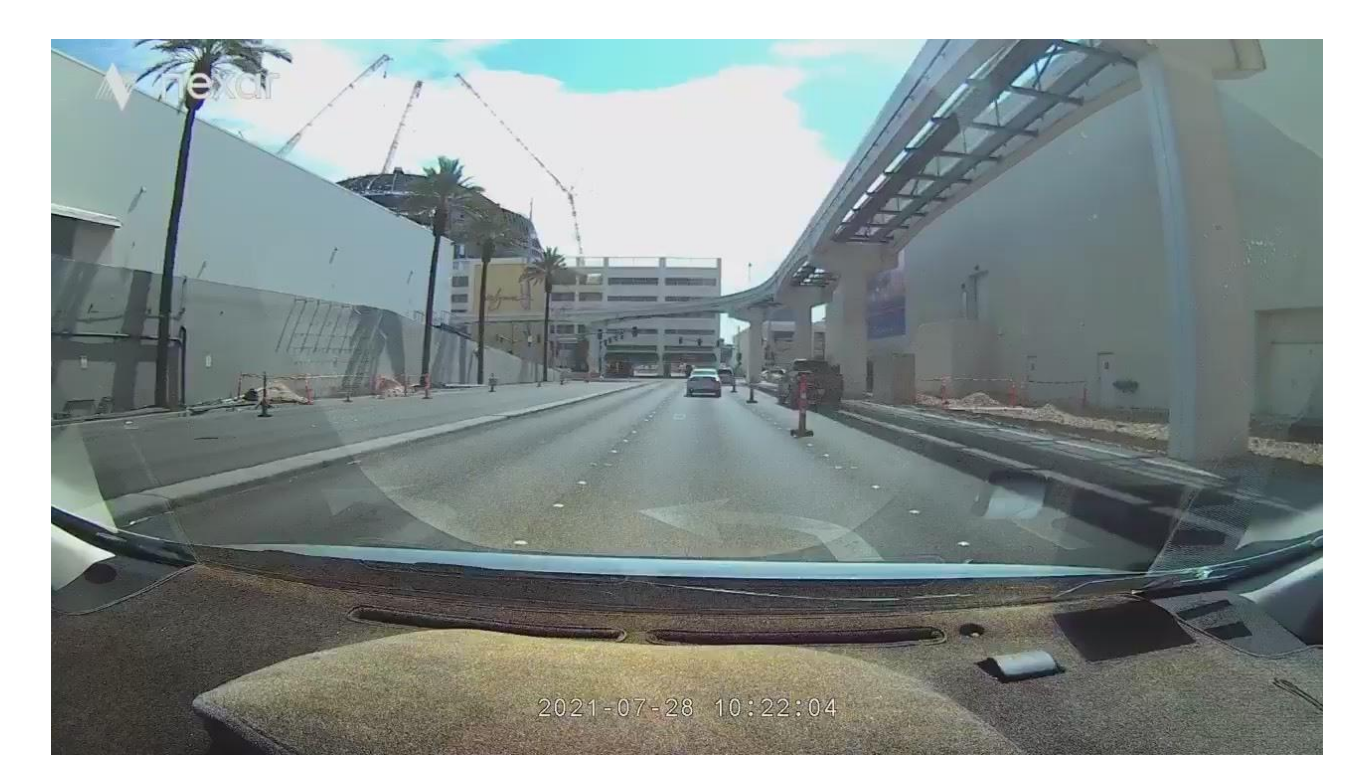

## **Современный и Быстрый**

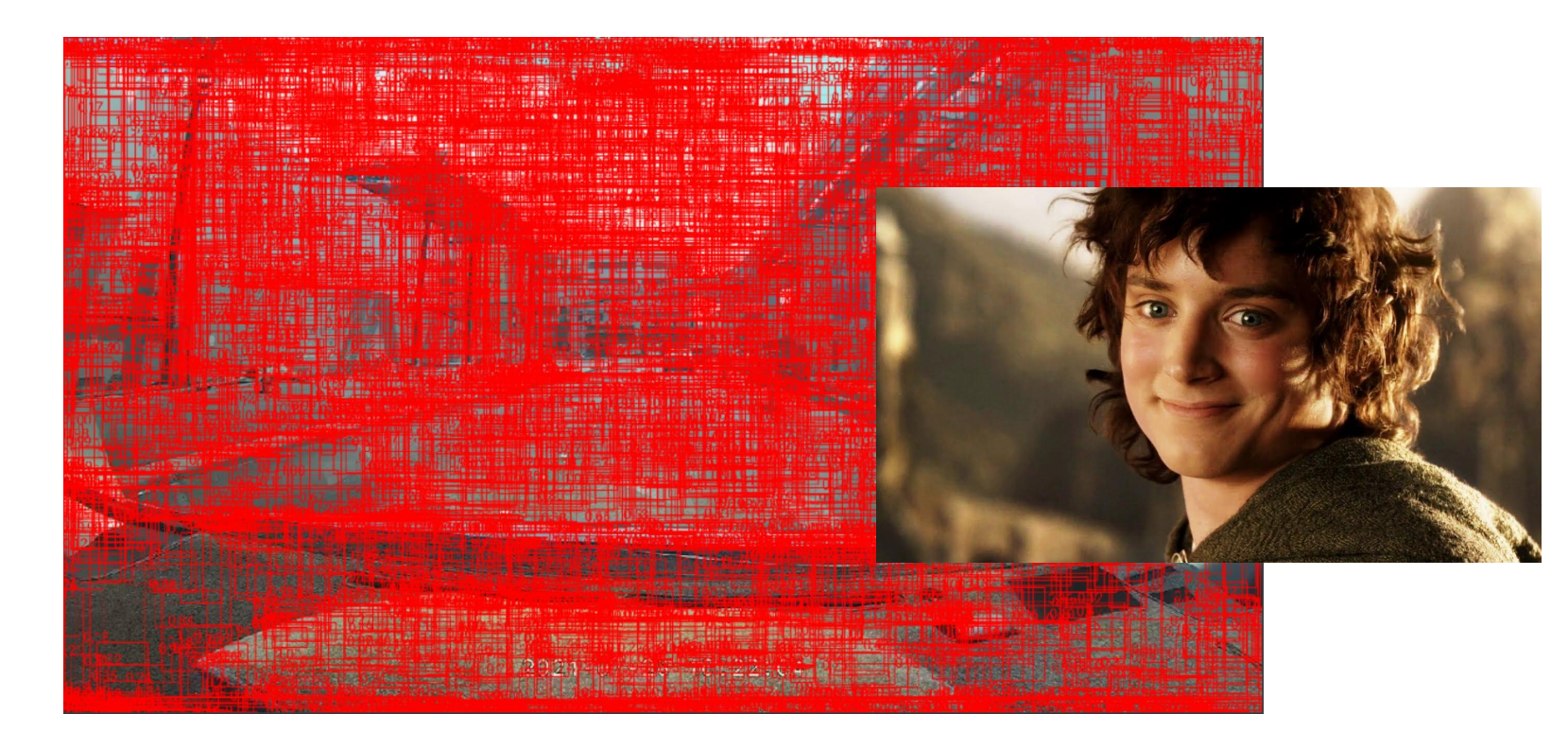

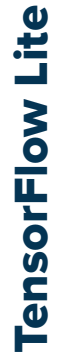

## **Давайте кодить**

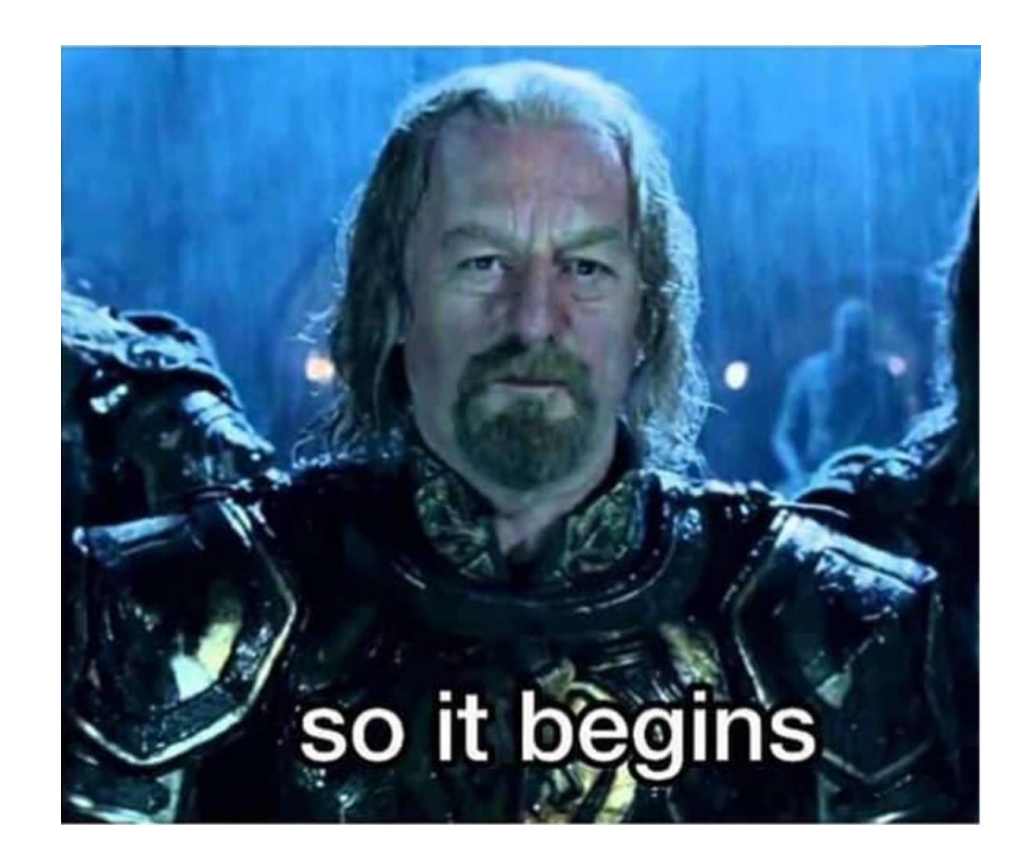

#### dependencies {

...

 // Tensorflow Lite dependencies implementation 'org.tensorflow:tensorflow-lite-task-vision-play-services:0.4.2' implementation 'com.google.android.gms:play-services-tflite-gpu:16.1.0'

... }

## **Инициализация TensorFlow Lite с поддержкой GPU**

**import** com.google.android.gms.tflite.gpu.support.TfLiteGpu **import** com.google.android.gms.tflite.client.TfLiteInitializationOptions

```
TfLiteGpu.isGpuDelegateAvailable(context).onSuccessTask { gpuAvailable ->
    val options = TfLiteInitializationOptions.builder().apply{
        if (gpuAvailable) {
            setEnableGpuDelegateSupport(true)
 }
    }.build()
```

```
 TfLiteVision.initialize(context, options)
}.addOnSuccessListener {
     // Handle success
}.addOnFailureListener { 
     // Handle failure
}
```
## **Инициализация TensorFlow Lite с поддержкой GPU**

#### **Преимущества поддержки GPU в прогнозировании TensorFlow:**

- **● Скорость:**
- Быстрые матричные операции
- **● Эффективность:**
- GPU способны обрабатывать несколько задач одновременно
- **● Сложные модели:**
- GPU лучше справляются сложными нейронными сетями
- **● Обработка в реальном времени**

**import** org.tensorflow.lite.task.gms.vision.detector.ObjectDetector

```
val optionsBuilder =
     ObjectDetector.ObjectDetectorOptions.builder()
         .setScoreThreshold(threshold)
         .setMaxResults(maxResults)
```
setScoreThreshold(threshold): Будут рассматриваться только объекты, обнаруженные с оценкой уверенности выше этого порога.

setMaxResults(maxResults): Ограничивает количество обнаруженных объектов до указанного значения maxResults.

#### **Конфигурация параметров детектора объектов в TensorFlow**

**import** org.tensorflow.lite.task.core.BaseOptions

```
val baseOptionsBuilder =
     BaseOptions.builder()
         .setNumThreads(numThreads)
         .useGpu() // optional
         .useNnapi() // optional
```
setNumThreads(numThreads): Настраивает количество потоков ЦПУ, используемых для операций.

useGpu(): Активирует поддержку GPU для ускорения вычислений.

useNnapi(): Использует Android Neural Networks API для аппаратного ускорения вывода.

# **Android Neural Networks API**

#### **● Что такое NNAPI?**

- NNAPI расшифровывается как Neural Networks API.

#### **● Зачем использовать NNAPI?**

- Аппаратное ускорение: NNAPI предназначен для предоставления абстракции над различными аппаратными ускорителями (такими как GPU, DSP и NPU), доступными на устройствах Android.

#### **● Как работает .useNnapi()?**

- Когда вы вызываете .useNnapi() в TensorFlow Lite, вы указываете фреймворку делегировать совместимые операции в NNAPI

## **Конфигурация параметров детектора объектов в TensorFlow:**

**import** org.tensorflow.lite.task.gms.vision.detector.ObjectDetector

```
val objectDetector =
      ObjectDetector.createFromFileAndOptions(
            context, 
            modelName, 
            optionsBuilder.build()
\left( \begin{array}{c} \end{array} \right)
```
#### modelName:

Имя или путь к предварительно обученному файлу модели формата .tflite.

```
import org.tensorflow.lite.support.image.ImageProcessor;
import org.tensorflow.lite.support.image.ops.ResizeWithCropOrPadOp;
import org.tensorflow.lite.support.image.ops.NormalizeOp;
import org.tensorflow.lite.support.image.ops.QuantizeOp;
import org.tensorflow.lite.support.image.ops.CastOp;
```

```
val imageProcessor = ImageProcessor.Builder()
    .add(ResizeCenterFit(modelTargetSize.width, modelTargetSize.height))
     .add(NormalizeOp(floatArrayOf(IMAGE_MEAN), floatArrayOf(IMAGE_STD)))
     .add(CastOp(DataType.FLOAT32))
     .build()
     .process(this)
```
#### **ResizeCenterFit:**

- **Зачем нужно:**
- Эта операция используется для изменения размера изображений и, при необходимости, обрезания или дополнения их до заданного размера.
- **● Применение:**

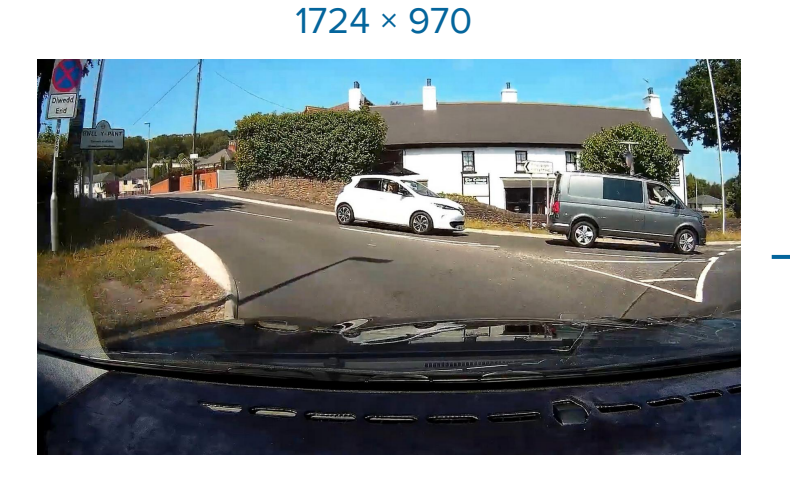

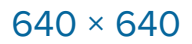

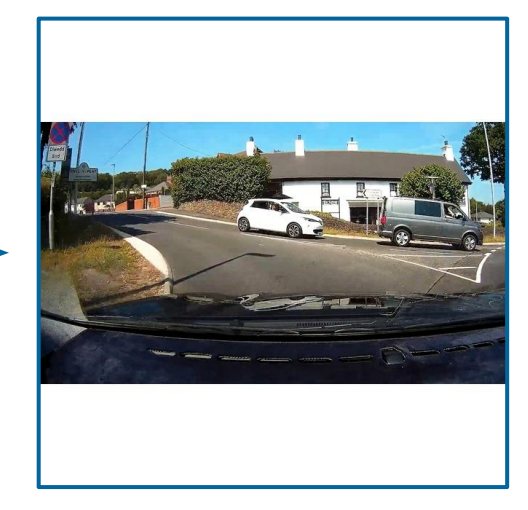

**import** android.graphics.Bitmap **import** android.graphics.Canvas **import** android.graphics.Color **import** android.graphics.PointF **import** kotlin.math.max **import** org.tensorflow.lite.support.image.ImageOperator **import** org.tensorflow.lite.support.image.TensorImage

**class** ResizeCenterFit(height: Int, width: Int) : ImageOperator { **private val** maxResolution **=** max(height, width) **override fun** apply(image: TensorImage): TensorImage **=** TensorImage.fromBitmap( image.bitmap.resizeBitmapImageForFitSquare(maxResolution)

 $\overline{\phantom{a}}$ 

…

}

```
fun Bitmap
.resizeBitmapImageForFitSquare
(maxResolution: Int): Bitmap {
 val ratio
=
       if (width >= height) {
 maxResolution
.toFloat() 
/ width
        } else {
 maxResolution
.toFloat() 
/ height
        }
 val finalWidth
= (width
.toFloat() 
* ratio).toInt()
 val finalHeight
= (height
.toFloat() 
* ratio).toInt()
val scaledImage = Bitmap createScaledBitmap(this, finalWidth, finalHeight, true)
 return if (scaledImage
.width == scaledImage
.height) {
       scaledImage
    } else {
 val left
= if (scaledImage
.width != maxResolution) {
 (maxResolution
- scaledImage
.width) 
/
2
        } else {
          \theta }
 val top
= if (scaledImage
.height != maxResolution) {
 (maxResolution
- scaledImage
.height) 
/
2
        } else {
          \theta }
return Bitmap createBitmap(maxResolution, maxResolution, Bitmap Config ARGB_8888).also {
 Canvas
(it).apply {
 drawColor
(Color
.WHITE
)
 drawBitmap
(scaledImage, left
.toFloat(), top
.toFloat(), null
)
               save()
               restore()
           }
 }
```
}

#### **NormalizeOp:**

- **Зачем нужно:**
- Нормализация входных данных
- **● Применение:**

```
val mean = floatArrayOf(0.45f*255,0.40f*255, 0.35f*255)
val std = floatArrayOf(0.28f*255, 0.26f*255, 0.25f*255)
val output = (input - mean) / stddev
```
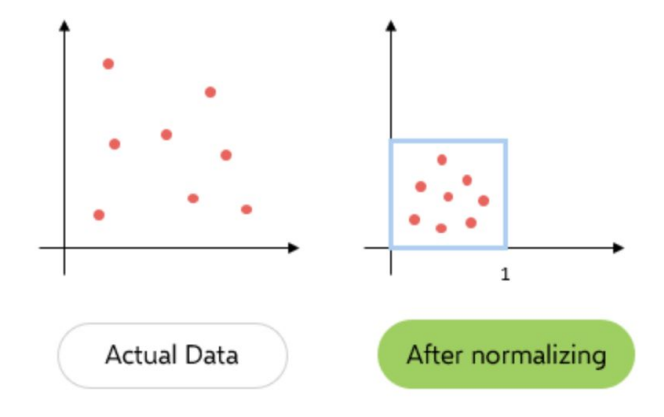

#### **CastOp:**

- **● Зачем нужно:** Эта операция выполняет преобразование типов данных. Например, она может быть использована для преобразования входных данных из целых чисел в числа с плавающей запятой или наоборот.
- **● Применение:** Если формат ваших данных не соответствует ожиданиям модели, CastOp может быть использована для приведения данных к правильному типу.

## **Запуск модели**

**import** org.tensorflow.lite.support.image.ImageProcessor; **import** org.tensorflow.lite.support.image.TensorImage; import org.tensorflow.lite.task.gms.vision.detector.ObjectDetector; **import** org.tensorflow.lite.task.vision.detector.Detection

```
val tensorImage: TensorImage =
imageProcessor.process(TensorImage.fromBitmap(image))
```
**val** detections: List**<**Detection**> =** objectDetector.detect(tensorImage)

```
class Detection {
     fun getBoundingBox(): RectF
     fun getCategories(): List<Category>
}
```

```
class Category {
     fun getLabel(): String
     fun getScore(): Float
}
```
## **Non-max Suppression**

#### **● Что такое Non-max Suppression (NMS)?**

- NMS (немаксимальное подавление) - это техника постобработки, используемая в задаче обнаружения объектов, чтобы убедиться, что один и тот же объект обнаруживается только один раз, а не несколько раз с использованием нескольких перекрывающихся рамок.
- **● Зачем это нужно?**

TensorFlow Lite

TensorFlow Lite

- **Перекрывающиеся** предсказания
- Оценки уверенности

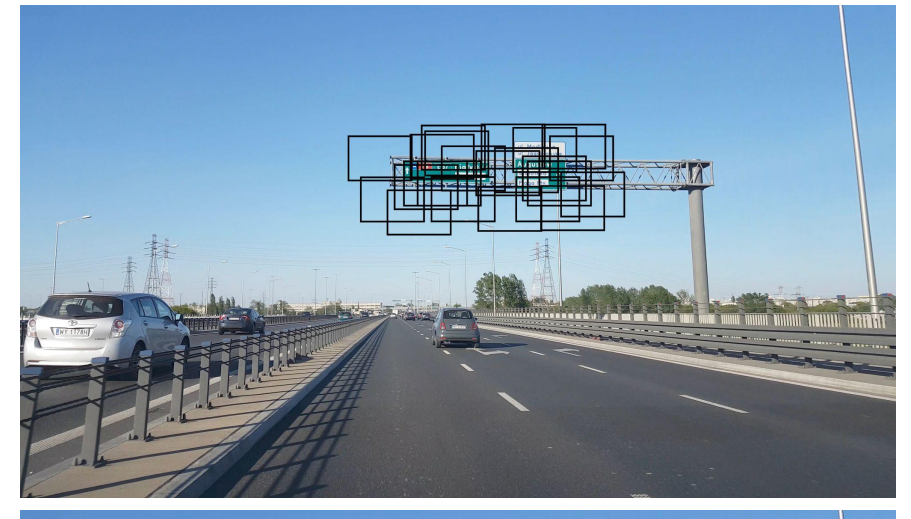

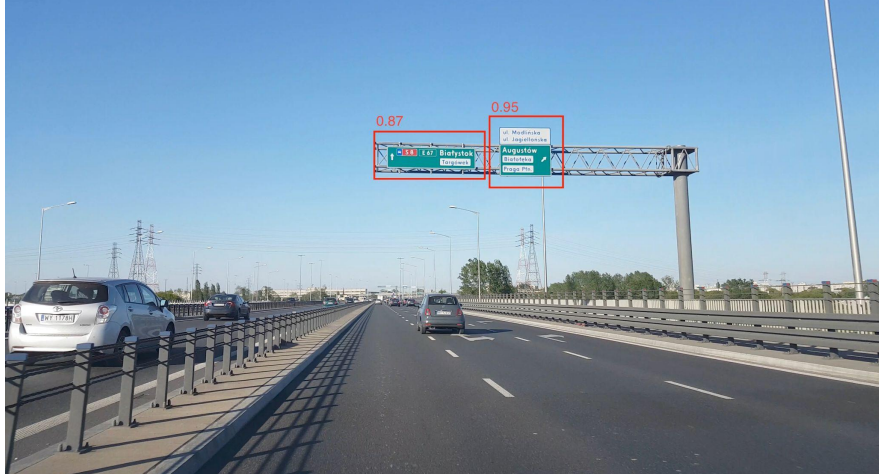

## **Non-max Suppression**

```
val detections = listOf<Detection>()
val sortedDetections = ArrayDeque(
    detections.sortedByDescending {it.getCategories().first().getScore() }
\mathcal{L}
```

```
val results = mutableListOf<Detection>()
```

```
while (sortedDetections.isNotEmpty()) {
     val topScoreDetection = sortedDetections.removeFirst()
```

```
 list.add(topScoreDetection)
```

```
 sortedDetections.forEachIndexed { index, detection ->
     val iou = intersectionOverUnion(topScoreDetection, detection)
```

```
 if (iou > threshold) {
     sortedDetections.removeAt(index)
```

```
return results
```
}

}

}

## **Intersection over Union (IoU)**

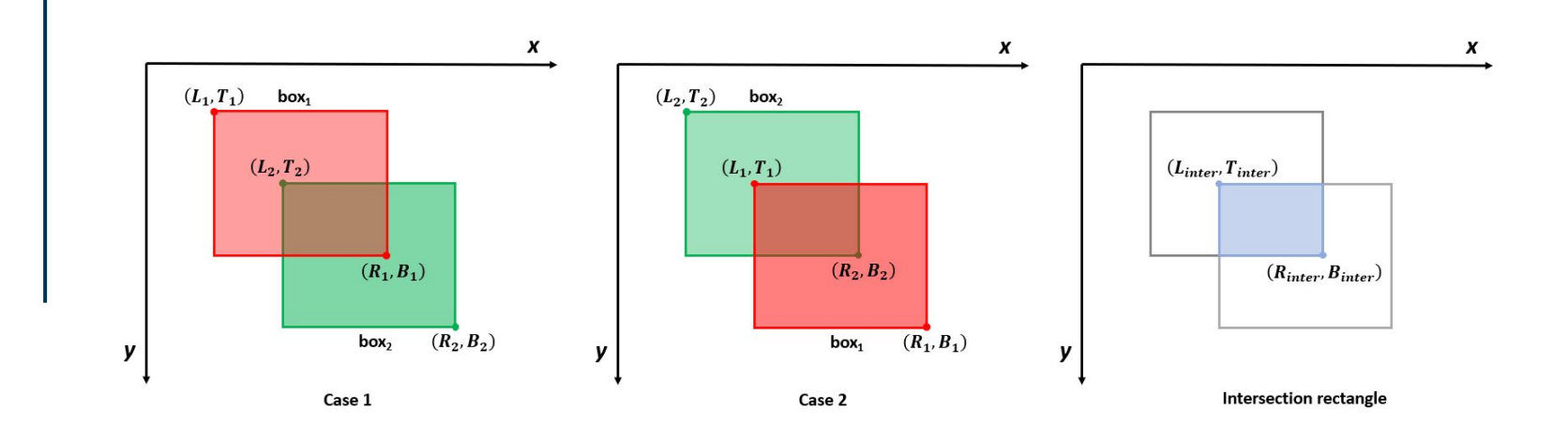

# **Пост-обработка**

Мы должны вернуть результат к исходным значениям, а затем найти соотношение размера исходного кадра к размеру кадра, получившемуся после обработки моделью.

```
val results: List<Detection>
```

```
val adaptedResults = detectionResults.map {
     Detection.create(it.boundingBox.adapt(), it.categories)
}
```
## **Пост-обработка**

```
private fun RectF.adapt(
     modelHeight: Float, 
     modelWidth: Float, 
     frameHeight: Float, 
     frameWidth: Float
): RectF {
```
…

}

```
 val denormalLeft = left * modelWidth
 val denormalTop = top * modelHeight
 val denormalRight = right * modelWidth
 val denormalBottom = bottom * modelHeight
```
### **Пост-обработка**

```
 ...
 val originalAspectRatio = frameWidth / frameHeight
 val imageFittedHeight = modelHeight / originalAspectRatio
 val imageFittedWidth = modelWidth / originalAspectRatio
 val imageOffsetHeight = modelHeight - imageFittedHeight
 val imageOffsetWidth = modelWidth - imageFittedWidth
 val widthRatio = frameWidth / imageFittedWidth
 val heightRatio = frameHeight / imageFittedHeight
 val adaptedLeft =
     max(frameHeight, denormalLeft - modelWidth / 2) * widthRatio - imageOffsetWidth
 val adaptedTop =
     max(frameHeight, denormalTop - modelHeight / 2) * heightRatio - imageOffsetHeight
 val adaptedRight =
     min(frameWidth, denormalRight + modelWidth / 2) * widthRatio - imageOffsetWidth
 val adaptedBottom =
     min(frameHeight, denormalBottom + modelHeight / 2) * heightRatio - imageOffsetHeight
```
**return** RectF(adaptedLeft, adaptedTop, adaptedRight, adaptedBottom)

{

}
## **Когда пытаешься понять, за что отвечают параметры в TensorFlow**

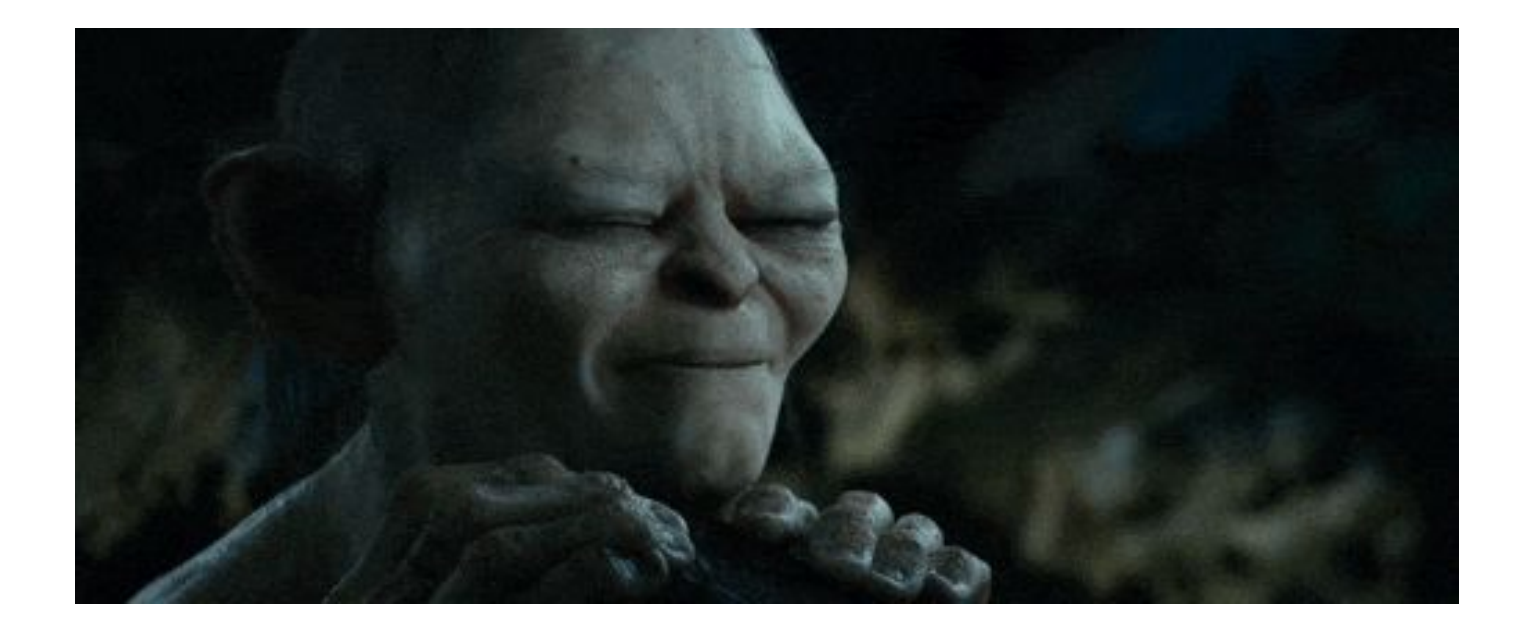

## Results and conclusions

74

## выводы Результаты и выводыРезультаты и

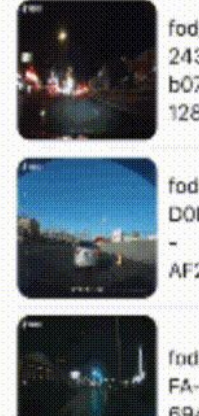

**Items** 

fod\_20210223\_18 2430\_512df505b072-4b32-960a-12873141f87e.jpg

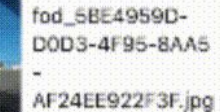

fod\_7C765FBE-38 FA-4E3D-9EB0-9F 694E8AE427.jpg

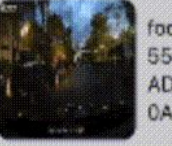

fod\_53DE169B-2E 55-4679-ADC9-796371F3E 0A5.jpg

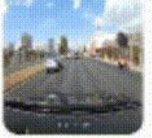

fod\_215B276E-02 49-4F35-BBD7-8E176385E  $321$ .jpg

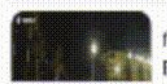

fod\_1018F15B-B7F6-4D0F-8FBF-

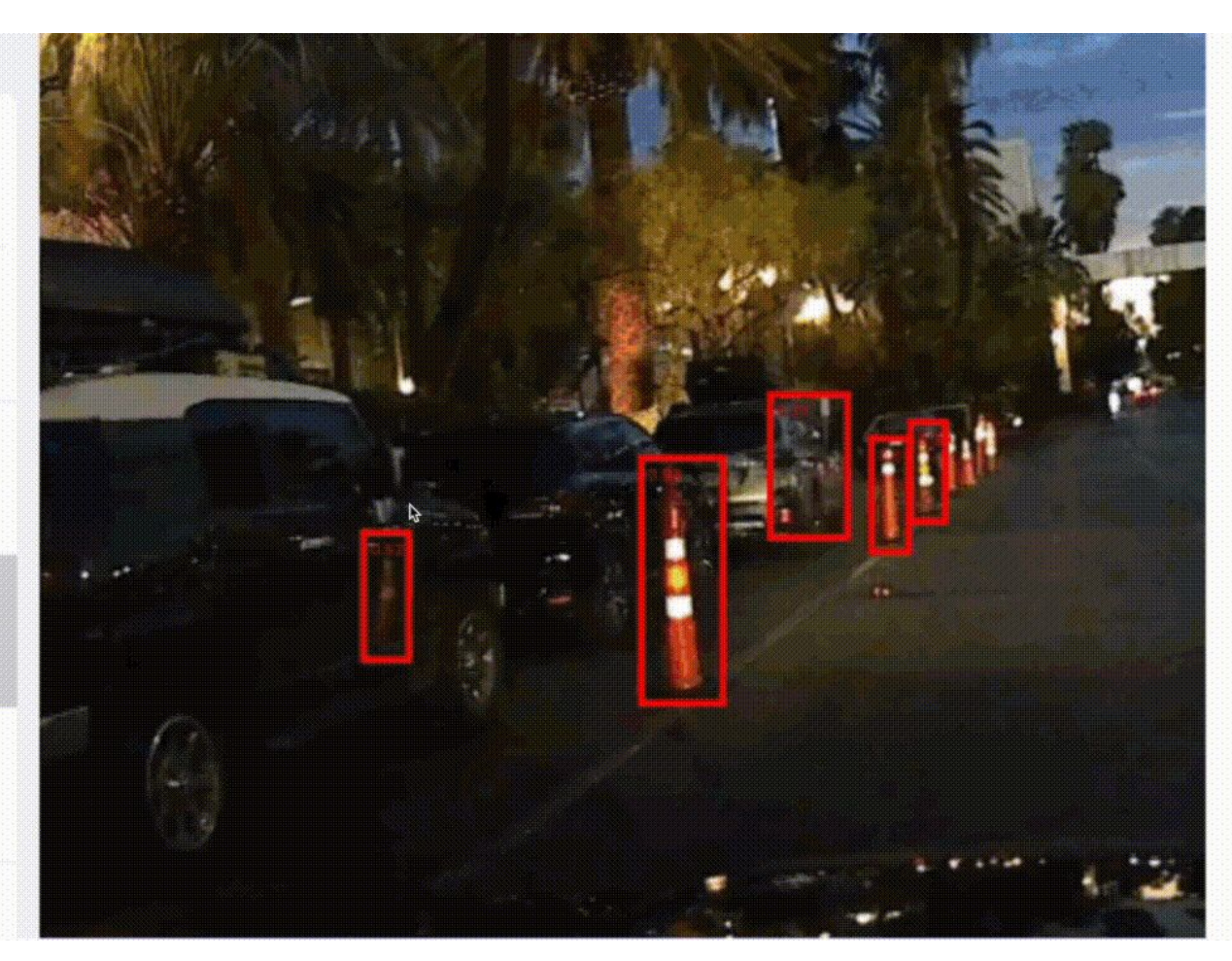

## **● Результаты:**

- Модель доработана и обновлена после внутреннего тестирования
- Средняя точность модели исходя из внутренней аналитики компании 78%
- Модуль успешно внедрена и проходит тестирование на реальных данных
- **● Выводы:**
- Базовые знания ML необходимы современным инженерам-разработчикам
- Документируйте созданные модели и инструменты
- Не бойтесь экспериментировать с deep learning фреймворками
- Ознакомьтесь с сертификацией TensorFlow Developer Certificate

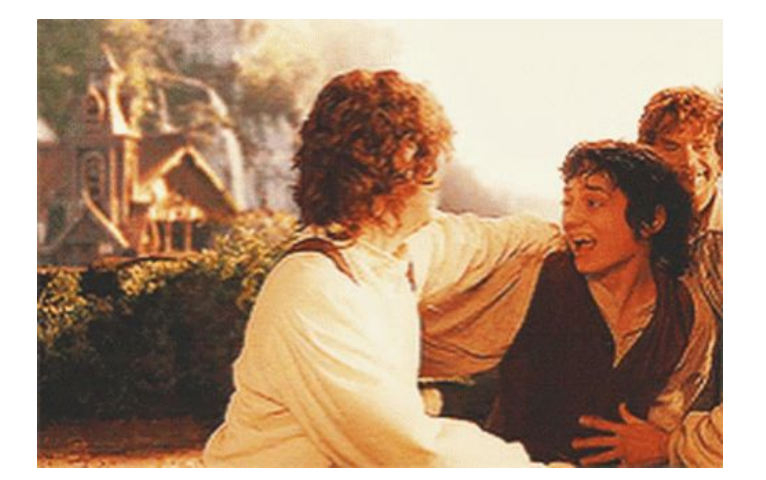

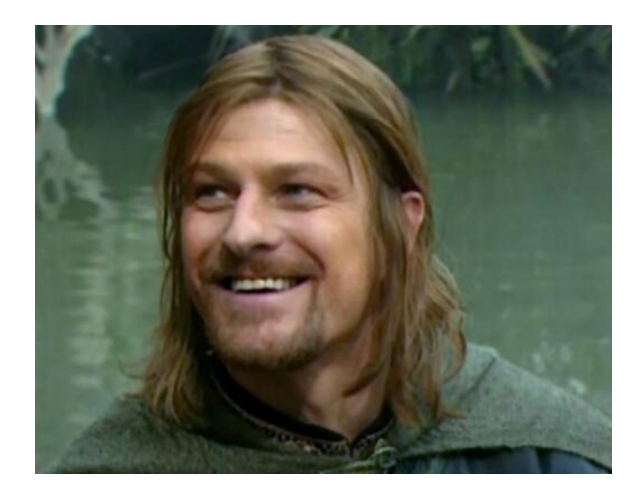

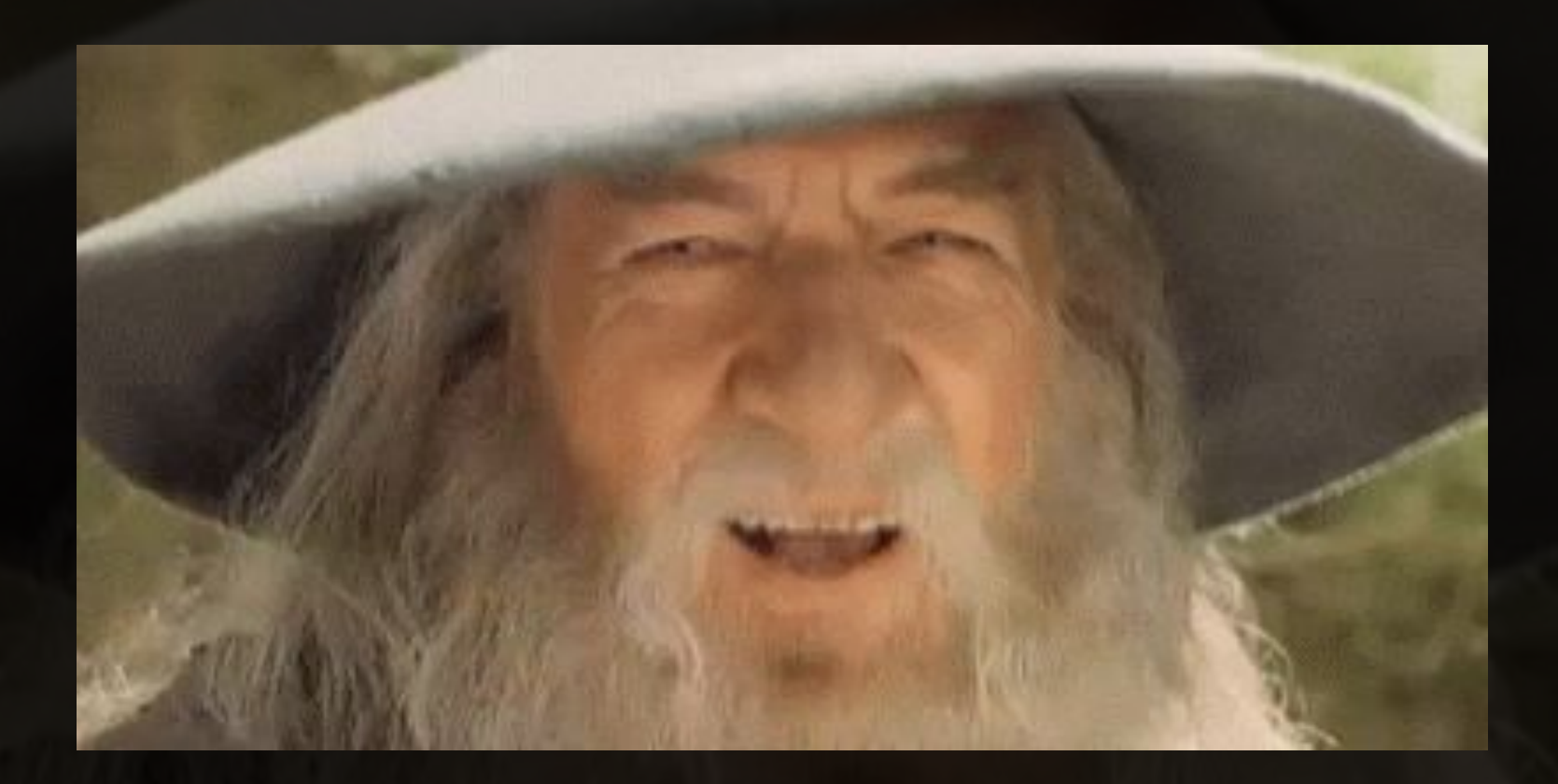